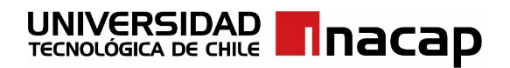

# **ÁREA TECNOLOGÍAS DE INFORMACIÓN Y CIBERSEGURIDAD**

#### **Plataforma web orientada a la facilitación de información enfocada a las personas de la tercera edad**

Tesis para optar al Título de: Ingeniero en Informática

Autores

# **Añazco Quinteros, Joaquín Alonso Bórquez Quiroz, Martin Javier Alejandro**

Tesis presentada a la Universidad Tecnológica de Chile INACAP para optar al título profesional de Ingeniería en Informática con grado académico de Licenciado en Ingeniero en Informática

Profesor (a) Guía

#### **Julio Cesar López Núñez**

Diciembre, 2022 Renca, Chile

CALIFICACIÓN: UNITED TO ALIFICACIÓN:

AUTORES:

Joaquín Alonso Añazco Quinteros

Martin Javier Alejandro Bórquez Quiroz

TRABAJO DE SEMINARIO, presentando en cumplimiento parcial de los requisitos para optar al título de Ingeniero en Informática de la Universidad Tecnológica de Chile INACAP, Sede Renca.

Comisión Examinadora:

Profesor Guía: Julio Cesar López Núñez

Profesional del Área: Carlos Soto Beltrán

Profesional del Área: Gerardo Cerda Neumann

Profesional del Área: Nelson Patricio Jiménez

Director de Carrera: Luis Felipe Ponce Cuadra

Nota Obtenida:

Fecha: 15 / 12 / 2022

# **Dedicatoria**

<span id="page-2-0"></span>Como grupo de trabajo queremos dedicar esta investigación y proyecto a nuestro profesor guía Julio López, el cual nos acompañó en este camino y nos ayudó cuando más existían dudas.

También hacer una pequeña mención a nuestro profesor inicial Mauricio Solar, el cual nos ayudó a encontrar la idea para trabajarla, además de encaminarnos en los primeros pasos del proyecto.

# <span id="page-3-0"></span>**Agradecimientos**

Agradecer a mi familia, principalmente a mis padres por todo el esfuerzo y apoyo.

Martín Bórquez Q.

Gran agradecimiento a mi familia y a mis amigos que me ayudaron en estos años.

Además de agradecer a la docencia por tanta dedicación y profesionalismo.

Joaquín Añazco Q.

# <span id="page-5-0"></span>**Palabras Clave**

Usuarios, interfaz, sitio, web, pruebas, proyecto, tercera edad, personas, portal, navegación, mayores, sistema, programación.

# Tabla de Contenido

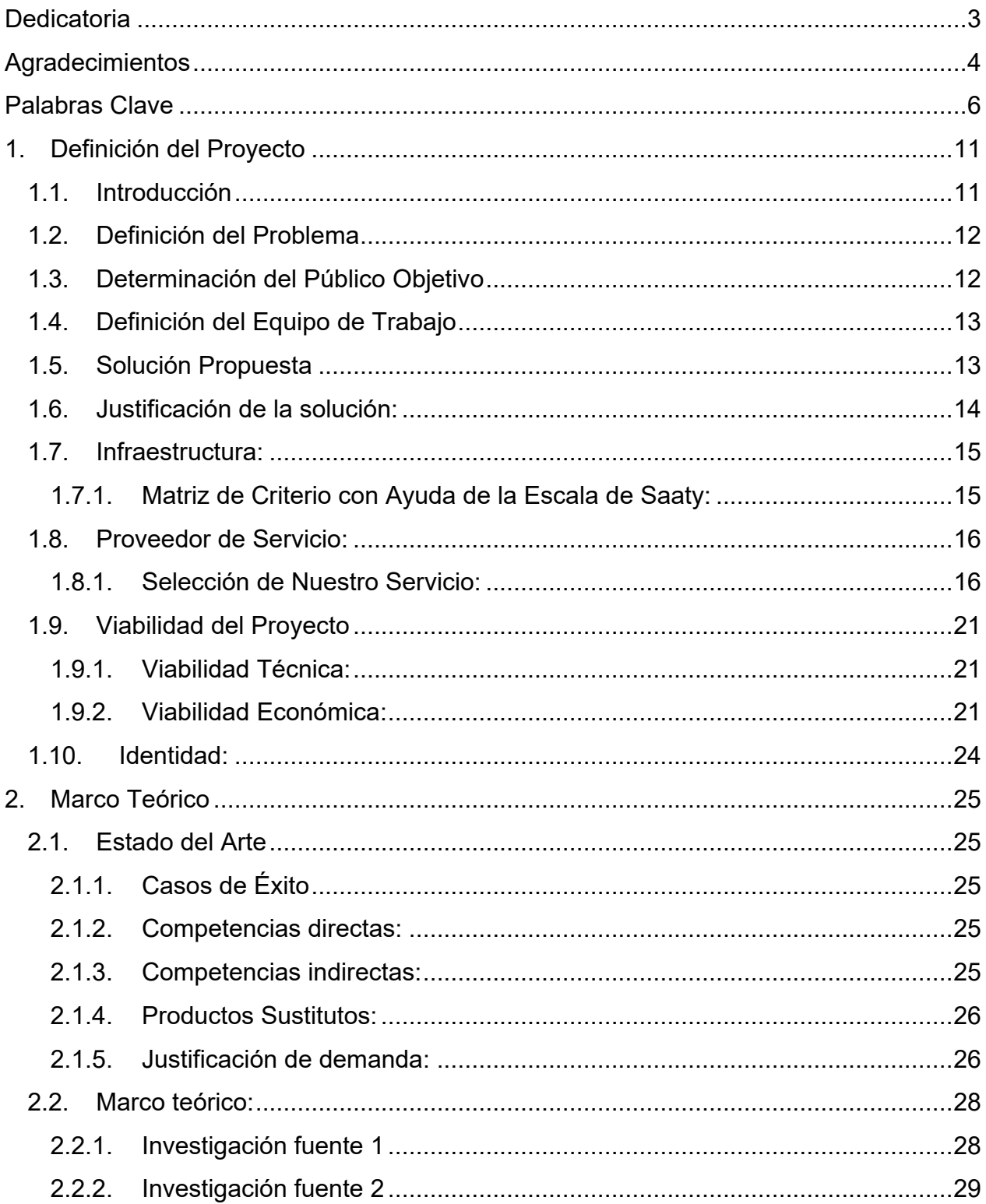

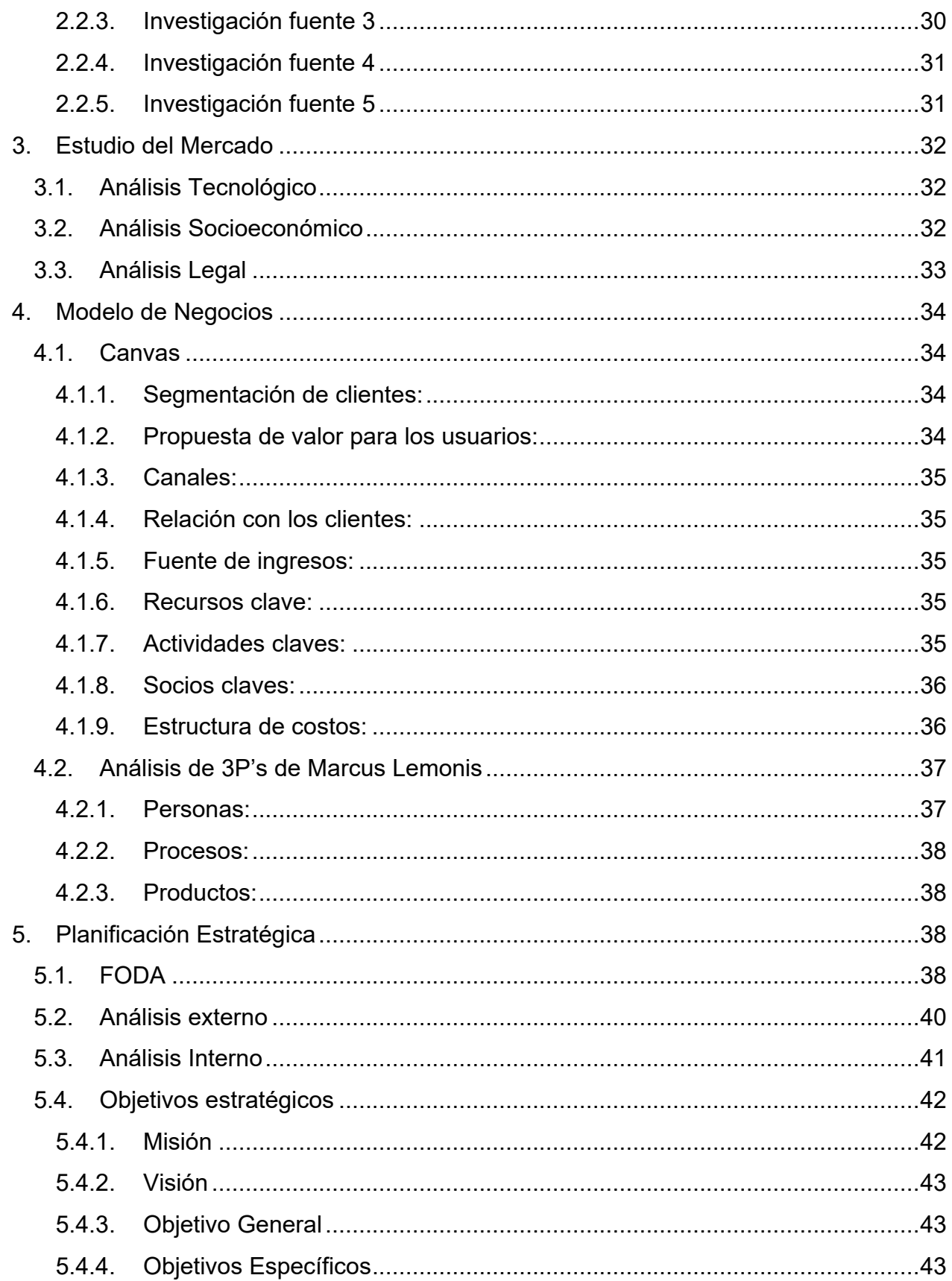

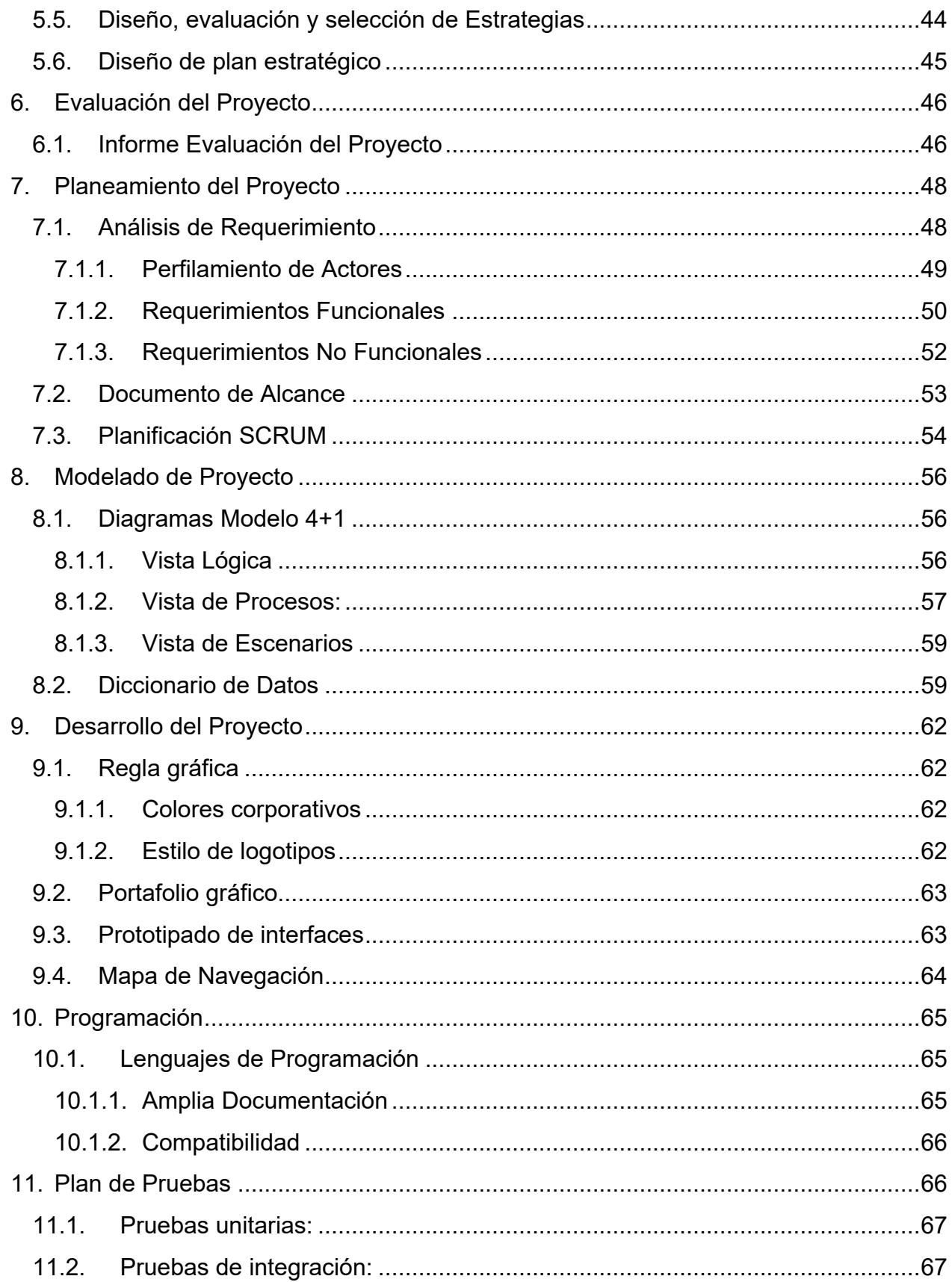

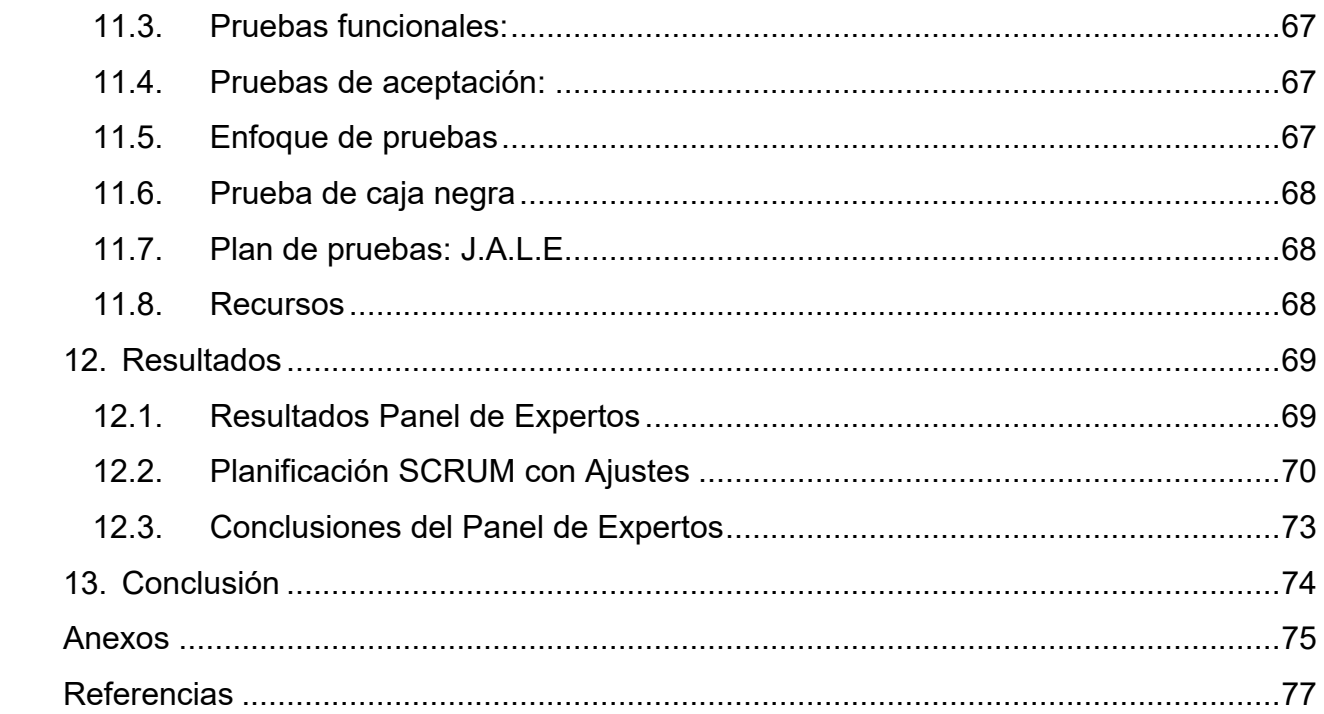

# <span id="page-10-1"></span><span id="page-10-0"></span>**1. Definición del Proyecto**

## **1.1. Introducción**

"En el año 2023 habrá 29.300 dispositivos conectados a internet en el mundo […] según el último informe realizado por Cisco" Portaltic/EP (2020), esto quiere decir que existe una cercanía tan grande con las tecnologías, en donde cada dos de tres personas pueden estar conectadas a internet, no debería existir una necesidad que excluye a personas de la tercera edad, pero es normal que en un mundo globalizado se puedan dar casos menores de aislamiento por edad no menores, por lo que no hay por qué dejarlos fuera de la revolución que presenta el internet en estos años.

Según Aguilar-Flores & Chiang-Vega (2020) afirman que:

"La implementación de las TIC en la vida de los adultos mayores ayuda a reducir la barrera espaciotemporal para la formación, ya que se puede aprender en cualquier lugar y momento. Permite una interacción continua con otros programas o personas conectadas; se favorece el trabajo colaborativo y cooperativo; optimiza la capacidad de expresión; se facilita el acceso a recursos de diversas modalidades, textual, video, audio." (p.7)

Por lo tanto, continuando con lo anterior citado el equipo de trabajo J.A.L.E, opto que era conveniente la creación de un sitio web que permite acceso a la información para las personas de la tercera edad de forma cómoda y segura, pero para conocer cual información es segura se tomaran diferentes criterios, los cuales son autoría, actualización, contenido, accesibilidad, funcionalidad, navegabilidad y diseño. Estos son detalladamente explicados por María Pinto (2018) en su sitio web.

# **1.2. Definición del Problema**

<span id="page-11-0"></span>La investigación realizada por el equipo permite visualizar que existe una gran despreocupación por la inserción del adulto mayor en el mundo de las tecnológicas, por lo que surgen grandes necesidades emergentes, principalmente se mencionaran los siguientes puntos:

- Usabilidad complicada para la gente que es nueva.
- Excesiva información y gran parte puede que falsa. (incertidumbre)
- Miedo a la usurpación de identidad.

## <span id="page-11-1"></span>**1.3. Determinación del Público Objetivo**

- **Segmentar:** E; D; C3; C2; C1b; C1a; AB, la aplicación será de formato unisex, esto quiere decir que no discrimina sexo ni género, y está pensada para personas que supere los 60 años, pero no restringe edad.
- **Caracterizar:** Personas que quieran ampliar o ya de por sí, aprender a navegar por la red, es decir, personas que quieran adquirir más conocimientos sobre la navegación, información e infografías.
- **Cuantificar:** 2M+ (2.003.256) aproximado de personas. (Según las bases del censo realizado en el año 2017)

# **1.4. Definición del Equipo de Trabajo**

<span id="page-12-0"></span>El equipo de trabajo para el proyecto J.A.L.E está constituido por 2 alumnos estudiantes de Ingeniería en Informática, pertenecientes a la institución "Universidad Tecnológica de Chile". Quienes constituyen todas las áreas del proyecto.

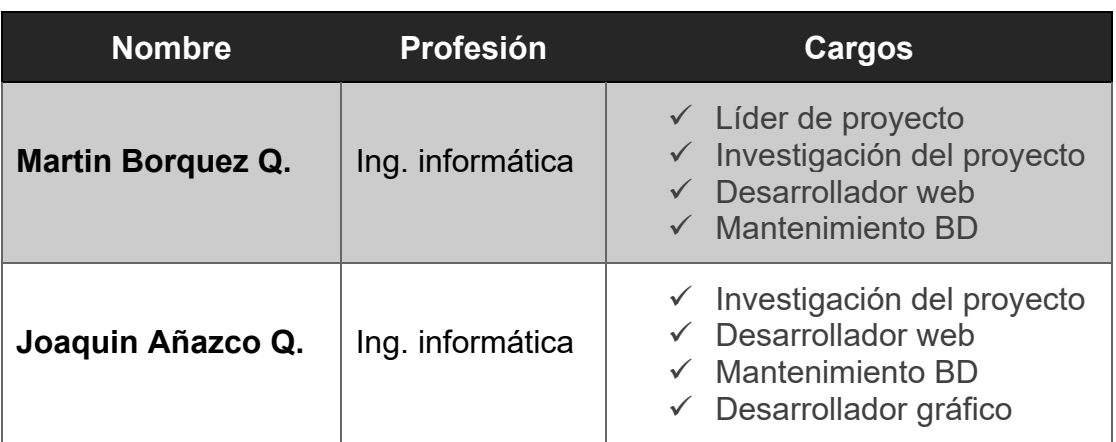

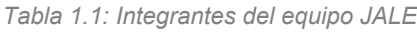

# **1.5. Solución Propuesta**

<span id="page-12-1"></span>¿Cómo se podría incrementar la experiencia de usuario en los adultos mayores haciendo su integración a Internet segura, confiable y amistosa?

La solución propuesta está enfocada plenamente en la visión de nuestro proyecto el cual se menciona en los siguientes puntos, una vez que se tanga en conocimiento la visión se decidió crear un portal web, debido a que la entrevista realizada por el equipo J.A.L.E señalo que el rango de personas que usan internet desde un portátil es mayor a las personas que ocupan un teléfono celular, por lo cual es más oportuno desarrollar un portal web. Este portal web, permitirá al usuario personificar su perfil con los gustos que él desee, es decir, el usuario podrá elegir las páginas que desea visitar dentro de un catálogo que el sitio web proporcionará, también habrá un apartado para que el usuario pueda seleccionar una página que no esté en el catálogo y sea revisada por nosotros, para su posible integración en el sitio web, ayudando al sitio web en la recomendación automática de sitios web basado en los gustos de cada usuario.

Además, se presentarán infografías mediante artículos de información acerca de páginas web como también del ámbito famoso del internet, ya sean paginas famosas como también redes sociales, explicando cómo utilizarlas y que así cada usuario pueda ir aprendiendo acerca de la navegación en diferentes plataformas.

Crearemos una usabilidad amigable para que así sea mucho más fácil el manejo del portal web y adecuado para el público objetivo.

# **1.6. Justificación de la solución:**

<span id="page-13-0"></span>Según los datos antes mencionados, ¿Por qué este portal web?, porque debido al constante aumento del porcentaje de adultos mayores que ingresan a internet, el hecho de que exista algo así les facilitaría mucho la navegación. Dentro de la web chilena no hay nada que se parezca a este portal web.

Se ha investigado como grupo el hecho de que exista alguna instancia o sitio que se enfoque de la misma manera y como antes se menciona no existe ninguna, solo cursos presenciales que imparten algunas municipalidades de Chile, y esto no ayuda mucho ya que existe una taza de adultos la cual no satisface las necesidades propuestas y dado que la demanda es tan alta para este mundo comparada con lo que otorgan los cursos virtuales y presenciales, es por esta razón que el equipo presenta tal solución.

## **1.7. Infraestructura:**

<span id="page-14-0"></span>Como grupo de trabajo se ha decidido trabajar con las siguientes metodologías, una que se encargue de revisar los servicios de TI en un entorno Cloud Computing, y por otra parte utilizar el análisis AHP de proveedores de Cloud Computing en la cual se encargara de listar los criterios más importantes que sean necesario para el proyecto.

"Los servicios relacionados a TI se han incrementado, y es así que cada vez la demanda de los mismos requerirá de infraestructuras robustas, confiables y de alta disponibilidad, para los cuales tecnologías relacionadas con Cloud Computing se ajustarán dependiendo de la naturaleza de cada servicio. Considerando lo expuesto, es de suma importancia definir un método que permita el análisis de los servicios de TI de una organización, para así verificar la factibilidad de su migración hacia un entorno de Cloud Computing." (Jaramillo & Ortiz-Garcés, 2020)

#### <span id="page-14-1"></span>**1.7.1. Matriz de Criterio con Ayuda de la Escala de Saaty:**

Según la escala de Saaty mencionada en la tabla 1.2, es la que determina que los puntos más importantes para el proyecto vendrían a ser el soporte tecnológico que pueda tener un proveedor, las características de este servicio y finalmente el tipo de servicio que vayamos a seleccionar.

|    | <b>Criterios</b>                  | C <sub>1</sub> | C <sub>2</sub> | C <sub>3</sub> | C <sub>4</sub> | C <sub>5</sub> | C6 |
|----|-----------------------------------|----------------|----------------|----------------|----------------|----------------|----|
| 1) | Tipo de servicio                  | 1              | 3              | 9              | 6              | 7              | 3  |
| 2) | Características del<br>servicio   | 2              | 1              | 8              | 3              | 4              | 4  |
| 3) | <b>Soporte</b><br>tecnológico     | 1              | 1              | 1              | 2              | 4              | 4  |
| 4) | Protección de red                 | 1              | 6              | 9              | 1              | 1              | 3  |
| 5) | Protección web                    | 2              | 6              | 9              | 3              | 1              | 3  |
| 6) | <b>Infraestructura</b><br>virtual | 2              | 2              | 9              | 4              | 2              | 1  |

*Tabla 1.2: Matriz de criterio con ayuda de la escala de Saaty*

## **1.8. Proveedor de Servicio:**

<span id="page-15-0"></span>Se ha decidido como grupo de trabajo elegir la tecnología de Software como Servicio (SAAS), por las siguientes razones:

- **Seguridad:** Al elegir un web hosting se busca que este proporcione seguridad dado que en nuestro grupo de trabajo no está especializado en este ámbito, por ende, es necesario de ayuda externa y más aún presente con datos sobre los usuarios.
- **Colaboración de equipos remotos:** Mayor productividad y libertad para gestionar el tiempo, sin tener que dar largos viajes en tener que reparar algo de un servidor.
- **Usabilidad:** Se busca distribuir el trabajo en equipo por lo cual, el sistema de configuración de un servicio nos ayudará tanto a la creación como a la configuración de este mismo.
- **Costes:** Al tener un servicio en la nube, no se tendrá que ir actualizando equipos dado que toda la información estará en el mismo cloud y no en las maquinas personales del equipo.
- **Actualizaciones:** Al tener un servicio externo está expuesto a nuevas actualizaciones del proveedor del servicio, estas pueden ayudar tanto a la seguridad como a la usabilidad del servicio entregado.
- **Menor inversión inicial:** Al ser pagos por meses, prácticamente se paga por lo que se utiliza realmente, como también no requiere costos en hardware.

## <span id="page-15-1"></span>**1.8.1. Selección de Nuestro Servicio:**

Al tener una metodología dedicada al entorno de Cloud Computing, esta dicta que debemos considerar los siguientes parámetros en un proveedor, en este caso el proveedor de servicio será "Neolo", por lo cual se definirá los puntos de investigación hacia la respectiva metodología.

## *1.8.1.1 Análisis del Proveedor de Cloud Computing*

#### **Tiempo en el mercado**

El tiempo de mercado de nuestro proveedor viene a ser del 2002 hasta la actualidad (2022), estando activo en sus servicios un total de 20 años en el mercado.

#### **Integridad**

Utilización de HTTPS para la navegación segura, certificación SSL y utilización de tecnología propia del sitio denominada "NeoloCare+".

Seguridad prioritaria, ya que, se encriptan los archivos con máxima seguridad.

#### **Capacidad técnica**

Al tener que utilizar Neolo Cloud este otorga soporte de alta calidad, tanto que permite sostener cualquier tipo de tecnología o proyectos informáticos, como también su capacidad de seguridad al momento de tener soluciones informáticas.

#### **Trayectoria**

Según menciona Neolo (2022) "Desde 2002 han elegido nuestro web hosting más de 10.000 clientes de 79 países, especialmente de Chile".

#### **Habilidades**

Gestión de servicio web fácil y rápido, autonomía para crear y gestionar subdominios, soporte técnico con alta calificación, servidores estables y garantía en caso de reembolso.

#### **Costos**

Al pertenecer al movimiento Open Start-Up Neolo ofrece métricas de atención al cliente, como también precios enfocados a pequeñas empresas.

#### **Localidad:**

Cuenta con la ventaja de tener servidores en Chile, con lo cual obtendremos un mejor servicio y estabilidad asegurada.

## **Regla de los nueve:**

Neolo ofrece un servicio de Up Time enfocado al 99,99%, esto favorece bastante al proyecto debido a que este mismo necesita que este en línea el mayor tiempo posible. Por lo cual la metodología indica que el tiempo de Up Time será el mencionado en la siguiente tabla (1.3), determinado por los distintos periodos de tiempo.

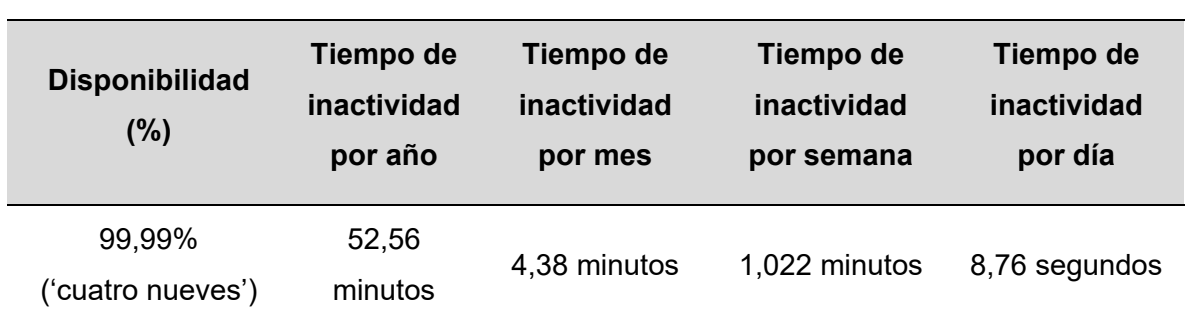

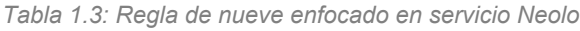

#### **Soporte técnico:**

Cuentan con un área de consultas para el cliente (Envíos de tickets), área de clientes para la visualización de la compra que se ha realizado y poder monitorear esta misma, además de un apartado con guías de ayuda para los clientes (24/7).

## **Protección web:**

El servicio posee certificación SSL el cual brinda seguridad, confianza y credibilidad al servicio. Además como valor agregado el proveedor otorga un servicio llamado "Neolo Care +" el cual es un sistema de inteligencia artificial que analiza la salud digital del sitio web y correos electrónicos respectivamente.

Si detecta alguna amenaza como malware, phishing o spam, entrega mensajes de advertencia tanto al usuario como al proveedor.

## **¿Qué incluye Neolo Care +? (cobro extra)**

- $\checkmark$  Seguridad y confianza con HTTPS.
- $\checkmark$  Múltiples servidores: CDN en WordPress.
- $\checkmark$  Backups adicionales diarios.
- $\checkmark$  Bloqueo de intentos de ataques.
- $\checkmark$  Limpieza y protección automática.
- $\checkmark$  Escaneo y eliminación de Malware.
- $\checkmark$  Asistente SEO para posicionar mejor en Google.
- $\checkmark$  Caché que mejora el rendimiento.
- $\checkmark$  Seguridad mejorada con Wordfence.
- $\checkmark$  Instalación automática de la última versión de WordPress.
- $\checkmark$  Acceso a sFTP y phpMyAdmin.
- $\checkmark$  Compatible con Multisite.
- $\checkmark$  Panel de control cPanel.

#### **¿Por qué elegimos Neolo y no otro Proveedor?**

Al ser un proyecto pequeño y teniendo en cuenta todos los requerimientos y necesidades que se necesitan se ha decidido trabajar con Neolo y no con otro proveedor de renombre por las siguientes razones:

1. **La Misión:** Neolo mantiene una misión de que sus servicios están orientados a pequeñas empresas y empresas que están recién iniciando en la digitalización de sus contenidos, por lo cual tanto sus precios como sus servicios mantienen esta orientación. Esto se adecua tanto a como a nuestro modelo de negocio como también a nuestras necesidades.

Por otro lado, si lo comparamos con Amazon Web Service (AWS), este mismo según el "cuadrante mágico" de Gartner este está orientado a empresas más grandes por lo que sus costes son mediante a lo que una organización utiliza sus sistemas cloud.

- 2. **Soporte:** Al ser orientado a empresas recién iniciadas, el soporte técnico de Neolo tiene como valor agregado un nivel de 9.5/10 según sus últimos detalles, además, de poseer un tiempo de respuesta del 70% de cada consulta estimada en un tiempo de una a dos horas desde que se inició la consulta.
- 3. **Guías:** Como es un proveedor orientado a recién iniciados, mantiene un blog de información de cómo utilizar cada una de sus funcionalidades además de poseer hilos de preguntas que sirven para orientar cada duda existente.

# **1.9. Viabilidad del Proyecto**

<span id="page-20-0"></span>Bien es sabido que todo tipo de proyecto debe de disponer un estudio previo y de esta manera conocer la viabilidad de este, en pocas palabras saber de buena fuente si es posible la ejecución del proyecto o no. Para saber de esta viabilidad existen distintos métodos, de los cuales a continuación se explicará la viabilidad técnica y la viabilidad económica.

#### <span id="page-20-1"></span>**1.9.1. Viabilidad Técnica:**

Para la ejecución y puesta en marcha se debe tener diferentes herramientas, sin importar el rubro donde se ejecute el proyecto. Es por esta misma razón que en presente punto se mencionaran las principales herramientas a utilizar.

Primeramente como grupo de trabajo, se posee un hardware suficiente apto para poder empezar con la iniciativa, ya que se presenta con máquinas virtuales además de computadores que puedan mantener la página para unas 100 personas iniciales. Con las maquinas del equipo se desplegará sin mayor problema tanto la investigación como el desarrollo del proyecto.

Además de software de libre acceso, la ayuda de los freewares servirá para el desarrollo e implementación de nuestro servicio web. Dentro del desarrollo se utilizará principalmente el software "Visual Studio Code" en conjunto con "XAMPP", para el efectivo desarrollo de manera local. Concluyendo con una realización y ejecución inicial óptima para lo que se requiere.

#### <span id="page-20-2"></span>**1.9.2. Viabilidad Económica:**

El presente proyecto fue ideado y basado para el acceso gratuito, es por la presente razón y al tener un índole académico no está encaminado para su comercialización, por lo tanto el estudio no se podrá realizar de manera totalmente completa y detallada, sin embargo se puede realizar un estudio de las diferentes herramientas con las que si cuentan como equipo de trabajo.

Primeramente se mencionarán los principales softwares, cabe mencionar que los softwares utilizados para el desarrollo son prácticamente gratis, ya que son facilitados por parte de la institución. Es importante destacar que al ser un proyecto de pequeña escala se omitirá el listar activos tangibles e intangibles con los cuales se cuentan de manera personal, como podrían ser computadoras, periféricos, licencias de softwares específicos, entre otros.

Para el análisis en cuestión se considerará el T.I.R. (Tasa Interna de Retorno), V.A.N. (Valor Actual Neto) y R.O.I. (Retorno Sobre la Inversión)

#### **T.I.R (Tasa Interna de Retorno)**

$$
VAN = \sum_{t=1}^{n} \frac{Vt}{(1 + TIR)^t} - I_0 = 0
$$

Vt = Representa el flujo de caja de cada período t

I0 = Es el valor inicial de la inversión.

r = Es la tasa de descuento utilizada.

n = Es la cantidad de períodos considerados.

Lo que se busca con el resultado del T.I.R. es saber el nivel de rentabilidad para nuestro proyecto, donde a mayor T.I.R, mayor es su rentabilidad.

Se comienza con un saldo neto negativo el cual pertenece a la inversión del proyecto, además de que el siguiente cálculo es basado en un periodo de 5 meses.

|                       | <b>MES0</b> | MES <sub>1</sub> | <b>MES 2</b> | MES <sub>3</sub> | <b>MES4</b> | <b>MES 5</b> |
|-----------------------|-------------|------------------|--------------|------------------|-------------|--------------|
| <b>INGRESO</b>        | 0           | 750.000          | 750,000      | 750.000          | 750.000     | 750.000      |
| <b>EGRESO</b>         | 1.237.057   | 142.706          | 149.666      | 155.906          | 154.506     | 156.206      |
| Flujo neto de<br>Caja | -1237057    | 607.294          | 600.334      | 594.094          | 595.494     | 593.794      |

*Tabla 1.4: Flujo de caja del proyecto*

Dando como resultado que el T.I.R. del proyecto es de aproximadamente un 39%, dando como conclusión que es un proyecto totalmente rentable en comparación a la tasa de descuento utilizada en el proyecto la cual es de 11%.

#### **V.A.N (Valor Actual Neto)**

$$
VAN = \sum_{t=1}^{n} \frac{Vt}{(1+r)^{t}} - I_0
$$

Vt = Representa el flujo de caja de cada período t

I0 = Es el valor inicial de la inversión.

r = Es la tasa de descuento utilizada.

n = Es la cantidad de períodos considerados.

Con el resultado del V.A.N. se busca medir los flujos de ingresos y egresos futuros que tendrá el proyecto.

Dando como resultado que el V.A.N. del proyecto es de CLP \$976.354, y de esta forma concluyendo que es un negocio viable teniendo en cuenta una proyección a futuro, tanto de los ingresos y egresos.

#### **R.O.I (Retorno Sobre la Inversión)**

El cálculo del R.O.I. busca generar como resultado de la implementación de diferentes acciones y medir el rendimiento que hemos obtenido de una inversión. Se realizará gracias a la siguiente formula.

$$
ROI = \frac{(Ingress - Inversion)}{Inversion} * 100
$$

Se manejará el total de ingresos de la tabla (1.4), el cual entrega un total aproximado del 203%. En base al resultado dado se puede saber que en un periodo de 5 meses se retornara el doble del 100%, concluyendo que la inversión retornada nos sirve como ganancia en un futuro.

El proyecto es sustentable, debido a los resultados antes mencionados y demostrados, sin mencionar que a futuro se podrá obtener partners claves los cuales ayudará al lado económico del proyecto, como por ejemplo, algunos diarios informativos en la página para que puedan poner sus diarios, además de contar con la ayuda del gobierno, específicamente de las municipalidades para que así pueda también ser un socio clave en lo que vendría a ser el futuro de J.A.L.E.

# <span id="page-23-0"></span>**1.10. Identidad:**

Comenzando con la identidad del proyecto cabe mencionar que la totalidad del proyecto está enfocada hacia las personas de la tercera edad, es por esta razón que cada detalle tiene una explicación.

# **Nombre del proyecto:** JALE

**Slogan:** Juntos A La Evolución

# **Logotipo e Isotipo:**

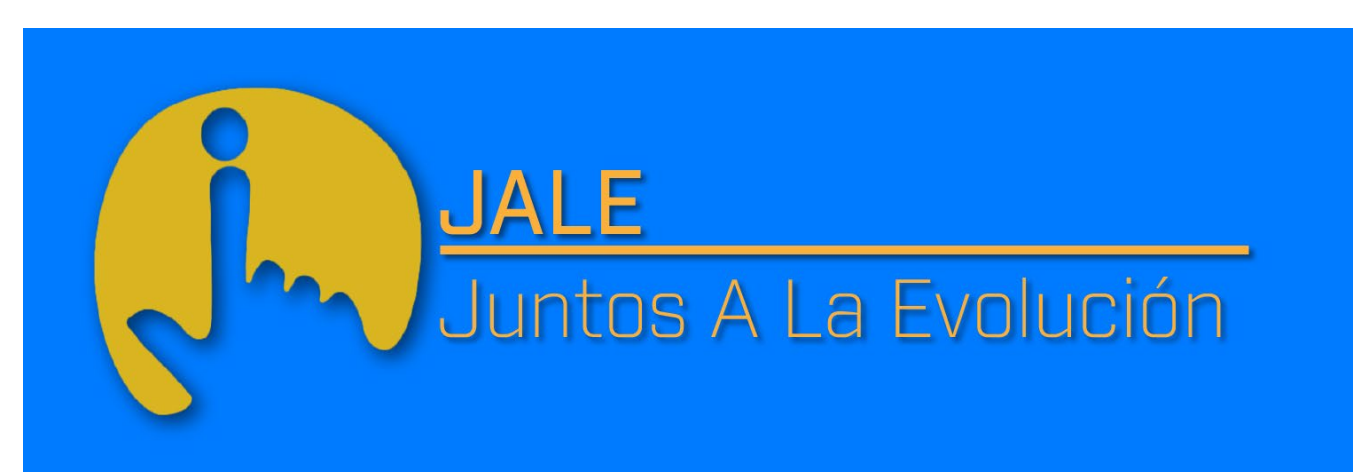

*Figura 1.1: Logotipo y slogan de JALE. Fuente: elaboración propia*

# <span id="page-24-1"></span><span id="page-24-0"></span>**2. Marco Teórico**

# **2.1. Estado del Arte**

# <span id="page-24-2"></span>**2.1.1. Casos de Éxito**

## "Portal del Adulto Mayor"

Tras la investigación propuesta, y la idea que se tiene en mente, existe un caso de éxito conocido, el cual consiste en un sitio de artículos y noticias acerca de la persona de la tercera edad, como también ayudantías para la salud, la desventaja que encontramos es que la información dada se encuentra desactualizada y no corresponde a público de nacionalidad chilena, el cual es el público objetivos que hemos optado por dirigirnos, además de no utilizar el método de aprendizaje que portamos como grupo de trabajo.

## <span id="page-24-3"></span>**2.1.2. Competencias directas:**

## "Sitios.cl"

Sitios, es un portal web, el cual solamente tiene listados los sitios más visitados por gente de nacionalidad chilena, pero solamente listados, sin ninguna información o algún referente más que la categoría a los cuales pertenecen, además de poseer múltiples anuncios a lo largo de todo el portal. Se definió como una competencia, dado que ejecuta la misma idea de J.A.L.E, pero no está enfocada a nuestro público objetivo, no obstante, como se mencionó anteriormente, es una idea muy básica de lo que queremos ejercer.

## <span id="page-24-4"></span>**2.1.3. Competencias indirectas:**

## "LinkTr.ee"

LinkTree, es un portal web orientado a referencias, el cual permite crear un perfil y crear links para este perfil, es decir, referenciar este mismo, para así poder crear más alcance, es comúnmente utilizado como portafolio para las personas, dado que permite crear hipervínculos de tanto sitios web como de redes sociales. Es de cierta manera una competencia indirecta puesto que con mucha más dificultad para una persona de tercera edad, dado que según mencionan su página web:

"Orientado para qué crees tú espacio de portafolio y así poder llegar a más personas" LinkTr.ee, (2022)

Finalmente, cumple nuestro mismo propósito pero no es el fin para el que comúnmente se utiliza.

Por otra parte se encontró con el portal web llamado "SENAMA" el cual es un servicio público del gobierno chileno, que promueve y contribuye con un envejecimiento positivo, creando un portal web con infografías de todo tipo para la gente de la tercera edad, al igual ser posee noticias de todos tipos de intereses, como también links de referencias de documentación y tramites.

Esta iniciativa del portal web fue inspirada por el director nacional del SENAMA Octavio Vergara Andueza.

#### <span id="page-25-0"></span>**2.1.4. Productos Sustitutos:**

Un producto sustituto vendría a ser los cursos de internet presenciales que presenta el gobierno dentro del sitio "educaedu-chile" el cual ofrece según Murillo (2020) citamos textual:

"El Curso de Internet y Computación para Adultos Mayores ofrece al alumno desde las nociones básicas del ordenador y sus componentes, hasta el manejo de programas fundamentales como el paquete de Microsoft Office y el acercamiento a internet, sus distintas aplicaciones y herramientas. En caso de no tener ordenador el centro le adjudicará uno durante el proceso de aprendizaje." (educaedu-chile, 2020)

Con la adquisición de los cursos podrán a optar a nuevas oportunidades de trabajo, beneficiando a la tercera edad.

#### <span id="page-25-1"></span>**2.1.5. Justificación de demanda:**

Nuestra propuesta tiene una alta demanda por parte de nuestro público objetivo (personas de la tercera edad), debido a que según entrevistas realizadas por nuestro grupo hacia este mismo público objetivo.

"Las personas de edad avanzada constituirán así el 13,7% de la población mundial y esto exigirá una atención puntual a los asuntos vinculados al desarrollo y calidad de vida de este sector." (Boarini, Ceda, & Rocha, 2006, pág. 2)

Con el pasar de los años, el uso de las nuevas tecnologías, en comparación a años anteriores, ha crecido de manera bastante exponencial, junto con esto, el observatorio del envejecimiento ha realizado bastantes informes enfocados en como las personas de la tercera edad se establecen a este cambio, gracias a estos mismos informes, se ha establecido que a mediados que crece el uso de estas tecnologías, también crece la demanda dentro de este público objetivo, un claro ejemplo es:

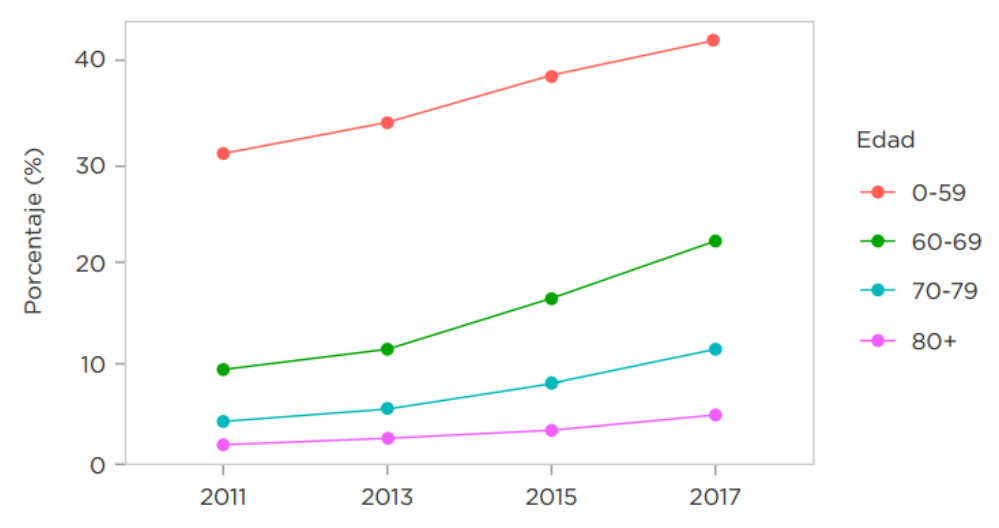

*Figura 1.2: Uso de internet por edad. Fuente: elaboración Observatorio del Envejecimiento en base a encuesta CASEN (2011-2017)*

En la Figura 1.2, podemos observar que son las personas menores de 59 años quienes más utilizan el Internet (83,4%), existiendo una brecha de 39 puntos porcentuales durante el 2017 con los mayores de 60 años (44,0%), de 61 puntos porcentuales con las personas entre 70 y 79 años (22,8%) y de 74 puntos porcentuales con el grupo 80+ (9,8%). El 88% de los usuarios de Internet 60+ lo utiliza al menos una vez al día y es en su hogar donde más se conectan. (CASEN, 2017)

## **Banda de precios:**

| <b>Sitios WEB</b>                   | Sitios.cl | Portal del adulto<br>mayor | Linkt.ree |  |
|-------------------------------------|-----------|----------------------------|-----------|--|
| <b>Versión Básica</b>               | Gratis    | Gratis                     | Gratis    |  |
| <b>Versión Premium</b>              | No cuenta | No cuenta                  | \$9 USD   |  |
| <b>Versión Premium</b><br>extendida | No cuenta | No cuenta                  | \$24 USD  |  |

*Tabla 1.5: Banda de precios para comparación con el proyecto*

# **2.2. Marco teórico:**

## <span id="page-27-1"></span><span id="page-27-0"></span>**2.2.1. Investigación fuente 1**

## El uso de las TIC en la tercera edad:

La población mundial está envejeciendo a pasos acelerados. Entre 2000 y 2050, la proporción de los habitantes del planeta mayores de 60 años se duplicará, pasando del 11% al 22%. En números absolutos, este grupo de edad pasará de 605 millones a 2000 millones en el transcurso de medio siglo. (OMS, 2018)

Las Tecnologías de la Información y Comunicación (TIC) son unas herramientas que juegan un papel importante en el envejecimiento, la calidad de vida y tienen un gran impacto en la educación de los adultos mayores. Capacitar a los adultos mayores en el uso y manejo de las TIC, les permitirá sentirse activos e incluidos en la sociedad. Las políticas públicas que tienen como objeto el adulto mayor debe poner en marcha procesos de inclusión digital y promover capacitaciones para el uso de las TIC, ya que estas pueden tener un impacto en la vida cotidiana, favorecer el envejecimiento, mejorar la autoestima y confianza, permitiendo un desarrollo personal. Los programas de formación deberían tener en cuenta los cambios psíquicos, físicos y comportamentales relacionados con el proceso de envejecimiento. Las TIC deberían ser consideradas no solamente como el objeto de aprendizaje sino también como una herramienta didáctica. En este trabajo se evidencia que la capacitación en el uso de las TIC es un tema relativamente nuevo, la alfabetización digital no logra alcanzar su total potencial, debido a que siguen

existiendo estereotipos relacionados con el envejecimiento y las nuevas tecnologías no siempre reflejan un diseño de usabilidad para la población adulta mayor. (2020, Astudillo)

#### <span id="page-28-0"></span>**2.2.2. Investigación fuente 2**

#### Según Aguilar-Flores & Chiang-Vega (2020)

"la implementación de las TIC en la vida de los adultos mayores ayuda a reducir la barrera espaciotemporal para la formación, ya que se puede aprender en cualquier lugar y momento. Permite una interacción continua con otros programas o personas conectadas; se favorece el trabajo colaborativo y cooperativo; optimiza la capacidad de expresión; se facilita el acceso a recursos de diversas modalidades, textual, video, audio. Complejidad en la usabilidad de sitios web para tercera edad".

Según el (DANE, 2021) y (Rivoir, 2019) intervienen variables importantes como la edad, el grado de alfabetismo, las discapacidades, el género, el nivel de pobreza o su capacidad para el uso de las TICS, las cuales afectan principalmente a los adultos mayores (quienes según la normativa nacional cuentan con sesenta años o más). Entonces, con el pasar del tiempo surge la necesidad de incorporar las nuevas tecnologías en la vida cotidiana y como indica Alejandro Esguerra, director de Estrategia Digital del Banco de Bogotá (Semana, 2021, junio) quien afirma que en Colombia el sector financiero es uno de los que más invierte en este ámbito, lo que ha favorecido la migración a una banca digital y al surgimiento de la industria FINTECH (finanzas tecnológicas), pues esta bancarización es una de las mayores necesidades de las personas y la forma más práctica y segura de manejar el dinero, ahorrando tiempo y esfuerzo, ya que las nuevas tecnologías crean la posibilidad de innovar y de atender a los clientes por canales modernos, con productos diferentes e, incluso, transformar los modelos de negocios más tradicionales, lo que se convierte en servicios claves en la revolución industrial 4.0, que, está relacionada directamente con la inteligencia artificial y permite que los procesos sean más óptimos y eficientes, generando mayor productividad y abarcando un amplio camino a la utilización de softwares modernos y plataformas online también conocidas como banking internet. (Fernández Torres, 2019)

#### <span id="page-29-0"></span>**2.2.3. Investigación fuente 3**

#### Desinformación vs exceso de información en internet

Se ha documentado que el 33% de las personas de América Latina, en promedio, obtiene información diaria a través de redes sociales, mientras solo el 17% utiliza medios más tradicionales. Debido a las implicaciones de las comunicaciones en la adopción de comportamientos por parte de sus consumidores y de su impacto sobre las acciones en salud pública, plataformas como Google, Twitter y Facebook implementaron estrategias para evitar la propagación de noticias falsas, como el direccionamiento durante la búsqueda de información a contenidos de páginas gubernamentales y de autoridades sanitarias.

Según la OMS, ya en marzo del 2020 se utilizaban los términos "coronavirus" y "pandemia", o similares, en más de 550 millones de tuits y para el mes de abril se habían publicado en Internet cerca de 360 millones de videos con los términos "COVID 19" y "COVID-19" en sus etiquetas. La circulación de mensajes, audios y videos con noticias no confiables relacionadas con la pandemia —incluidas afirmaciones sobre la inexistencia del virus— ocasionaron que un segmento de la población decidiera no hacer caso a las medidas preventivas y se diseminara a gran escala en la población la angustia y el temor —o la indiferencia— ante esta enfermedad. Así mismo, la proliferación de noticias falsas sobre aparentes curas y tratamientos contra la COVID-19 puso en riesgo la salud de muchas personas.

El enorme volumen de información generado por la pandemia se ha propagado tanto por medios de comunicación tradicionales como digitales, lo que hace difícil encontrar fuentes confiables y seguras cuando se las necesita La información disponible sobre la pandemia ha aumentado de manera exponencial entre el 50% y el 70%, cifras que incluyen en gran medida la desinformación —la propagación de rumores y la manipulación con intenciones dudosas—, un fenómeno amplificado por medio de las redes sociales.

#### <span id="page-30-0"></span>**2.2.4. Investigación fuente 4**

#### Creación de plataformas tecnológicas para el adulto mayor

Hoy en día con los avances tecnológicos, la comunicación e inclusión de las personas de la tercera edad en la sociedad es compleja, ya que con el paso del tiempo los problemas relacionados con la salud y la falta de conocimiento en los temas tecnológicos son puntos importantes que excluyen a este segmento. En la edad adulta la utilización de los medios digitales como un medio de comunicación ofrece grandes beneficios, logrando de esta forma incluirlos en una sociedad actualizada, permitiendo la integración con su entorno familiar y su círculo de amistades, por ello se ve la importancia de diseñar una propuesta enfocada en este segmento de la población.

En esta relación lo físico, va perdiendo fuerza, lo virtual ha logrado posicionarse en la actualidad, el poder realizar transacciones de manera sencilla y en la comodidad del hogar, el poder comparar varias opciones y alternativas de compra con un solo clic, es lo que prevalece en la nueva era tecnológica.

#### <span id="page-30-1"></span>**2.2.5. Investigación fuente 5**

#### Integración del diseño gráfico en sitios web

En la actualidad el adulto mayor tiene algunas desventajas a la hora de utilizar Internet como fuente de información. Es decir, las personas mayores tenían más problemas para encontrar información en un sitio web que las personas más jóvenes. Sin embargo, muy pocas investigaciones se centran en garantizar la accesibilidad y la usabilidad de la información de salud web para las personas mayores. Por lo tanto, este estudio tiene como objetivo evaluar los aspectos de usabilidad y accesibilidad de los sitios web que podrían ser de interés para los usuarios de computadoras mayores. En cuanto a la metodología utilizada se realizó una revisión sistemática de artículos científicos consultando las bases de datos regionales y de alto impacto. Esta revisión sistemática se centró en aspectos contextuales sobre juegos digitales y como mejorar la calidad de vida del adulto mayor.

# <span id="page-31-1"></span><span id="page-31-0"></span>**3. Estudio del Mercado**

# **3.1. Análisis Tecnológico**

Como grupo de trabajo, se presentó una solución orientada a las necesidades de la tercera edad para introducirse en la revolución informática, por lo cual, esta solución está compuesta de distintos procesos para lograr responder estas mismas necesidades, los procesos más importantes es el sistema de añadir sitios web al perfil de una persona, como también algo que nos vendría a caracterizar mucho es el punto fuerte de nuestro proyecto que sería el sistema de recomendaciones que está orientado a los gustos primordiales de nuestro público objetivo, basándonos en investigación previas realizadas a gustos de personas de la tercera edad.

También dentro del proyecto contamos con un ambiente aprendizaje que está orientada a las personas de la tercera edad para que puedan utilizar la plataforma de manera óptima. Toda la usabilidad está orientada primordialmente a ser básica y fácil de utilizar como de entender, esto ya que contamos con la primordial ayuda y enfoque de una profesional investigación que puede ser vista en el punto de mejoras con ayuda de la junta de profesionales que evaluó anteriormente el proyecto. Otro punto muy fuerte que logramos solventar es el hecho de tener tanto una página de contacto como también distintas redes sociales que sirven de una manera de contacto.

Todo el proyecto está escrito en los lenguajes de programación descritos como PHP, JavaScript y HTML, y finalmente es creación propia del grupo de trabajo presentado anteriormente como las versiones que puedan suceder después de la presentada.

# <span id="page-31-2"></span>**3.2. Análisis Socioeconómico**

El análisis socioeconómico tiene como orientación dar una identificación y cuantificar como un proyecto otorga beneficios a la sociedad, para crear este análisis se responderán las siguientes preguntas:

## **¿Cuál es el origen del proyecto?**

 Al investigar rigurosas líneas de investigación orientadas a la tercera edad se ha tomado como conclusión que la tercera edad en el último periodo de tiempo ha crecido considerablemente dentro del nuevo mundo que vendría a ser la navegación por internet. Esto como consecuencia trae que se pierdan en un mundo totalmente nuevo y con nadie como guía.

## **¿A qué necesidad responde el proyecto?**

 Como anteriormente se mencionó, con el crecimiento del publico dentro de internet, no se ha realizado portal orientado a la tercera edad que ayude a manejar este mismo sistema, por lo cual hemos creado un portal web que mantendrá a la navegación segura con un catálogo orientado a la tercera edad, en conjunto con esto un sistema de recomendaciones para los gustos de cada usuario que llegue a utilizar el portal web, con precio de 0 para así poder cumplir un desarrollo social en conjunto con el crecimiento del uso de las tecnologías de información.

#### **¿Por dónde se utilizará el proyecto?**

 El proyectado está totalmente orientado a usarse de manera online, por lo cual es un portal web que puede ser utilizado también de manera móvil dado que posee capacidad para verse a través de un celular para así lograr orientarse a tener una relevancia más importante al adaptarse para más público objetivo.

## <span id="page-32-0"></span>**3.3. Análisis Legal**

El análisis legal presenta el marco legal por el cual el proyecto se basa, y así mantener los objetivos por el cual el proyecto se formó en cumplimiento con los aspectos legales que orientado hacia nuestro público objetivo. Pese a que dentro del territorio chileno no se cuenta con una legislación muy actualizada de acuerdo con el ámbito digital como a las de las tecnologías de información.

La ley 19628 sobre protección de la vida privada, la cual habla acerca de la navegación

y el uso de datos personales de aquellos usuarios que utilicen la plataforma y como esta misma define sus estándares, por lo que nosotros como principal portal web orientado a la tercera edad, nos basamos en aquellos estándares propuestos para así lograr formar un portal más ameno con estos mismos.

Por otro punto, como proyecto contamos con términos y condiciones para utilizar nuestra plataforma y de acuerdo con las sanciones por no hacer caso a estas mismas, como también la responsabilidad de cada usuario por hacer valer estos términos y condiciones propuestos.

# <span id="page-33-1"></span><span id="page-33-0"></span>**4. Modelo de Negocios**

## **4.1. Canvas**

Para comenzar a hablar sobre el modelo de negocio se debe especificar que utilizamos el patrón gratis con publicidad, es decir, el sitio web es gratis, ya que no posee ninguna suscripción de algún valor.

## <span id="page-33-2"></span>**4.1.1. Segmentación de clientes:**

El sitio web está enfocado y dedicado a las personas de la tercera edad, primordialmente los usuarios que necesitan tener alguna opción que le ayude a facilitar la navegación por el internet.

## <span id="page-33-3"></span>**4.1.2. Propuesta de valor para los usuarios:**

Presentaremos un sitio web el cual facilitará la navegación segura, como también mostrar información tales como noticias reales y fundamentadas según Factchecking para cada usuario presente en la plataforma. Este mismo traerá integrado un perfil de usuario donde cada cliente puede indicar sus gustos e intereses, esto se refiere a que cada usuario puede elegir que enlaces se van a incluir en su perfil, ya que estos mismos son de su interés. Con lo cual presenta una sección de noticias recomendadas.

#### <span id="page-34-0"></span>**4.1.3. Canales:**

El canal en el cual se mostrará el proyecto es principalmente un sitio web, es decir, para utilizarlo se necesita un navegador, ya sea móvil como de computador estacionario. De esta manera no existen problemas, ya que el sitio web es responsivo en su totalidad.

## <span id="page-34-1"></span>**4.1.4. Relación con los clientes:**

De acuerdo con la relación con los clientes, la sostendremos con una página de contacto presente en el portal web. Por otra parte también existirán redes sociales del portal web, este medio ayudara al acercamiento de los usuarios a diferentes redes sociales con el motivo de resolver dudas acerca de la información y la comunicación.

#### <span id="page-34-2"></span>**4.1.5. Fuente de ingresos:**

Los beneficios económicos vienen de las publicidades integradas dentro del portal web y futuros partners del proyecto, los ingresos principalmente irán para la mantención del sitio como también de los empleados ya que el modelo de negocios se basa en esto mismo, un portal web gratis.

#### <span id="page-34-3"></span>**4.1.6. Recursos clave:**

Para el portal web, es necesario un hardware y software informático, esto para lograr el desarrollo el sitio web (codificar) e incluso actualizaciones hacia el sitio web, como también para generar seguridad en el sitio a la hora que las personas lo utilicen.

Por otra parte es necesario un staff de soporte técnico en caso de que se necesite dentro del sitio en la zona adjunta de soporte, inicialmente será sobrellevado por el mismo equipo de JALE.

#### <span id="page-34-4"></span>**4.1.7. Actividades claves:**

Las actividades claves que vendrían a conformar el sitio web son las siguientes:

 **Marketing:** Un sector orientado a todo lo que vendría a ser la publicidad del sitio web, es decir, hacer llamativo el sitio web como también publicitarlo en distintas partes del internet.

- **Mantención y diseño de la plataforma:** El sector orientado a la programación de la plataforma para que sea funcional y también orientado a su constante mantención en caso de que genere algunos problemas en el tiempo de uso.
- **Generación de contratos:** Este punto está orientado a la creación de contrato para todas las personas que puedan llegar a trabajar en este proyecto, tanto como marketing como también en el soporte.

## <span id="page-35-0"></span>**4.1.8. Socios claves:**

Las principales alianzas que se necesitan son con organizaciones / empresas que quieran mantener publicidad dentro del sitio, especialmente organizaciones / empresas enfocadas a personas de la tercera edad. Esto ya que el patrón de modelo de negocios tiene como fundamentalismo el hecho de tener publicidad de empresas.

También un socio clave es con el gobierno de chile, pero más puntual es con el SENAMA y alguna municipalidad, debido a que estos organismos del gobierno están centrados en el mismo problema que intentamos solucionar con este proyecto.

#### <span id="page-35-1"></span>**4.1.9. Estructura de costos:**

Los costes integrados en el proyecto son relacionados a la infraestructura lógica, es decir, mantención del sitio web, seguridad y todo lo relacionado a la informática y finalmente en el marketing integrado para difundir el portal web en distintas plataformas o redes sociales.
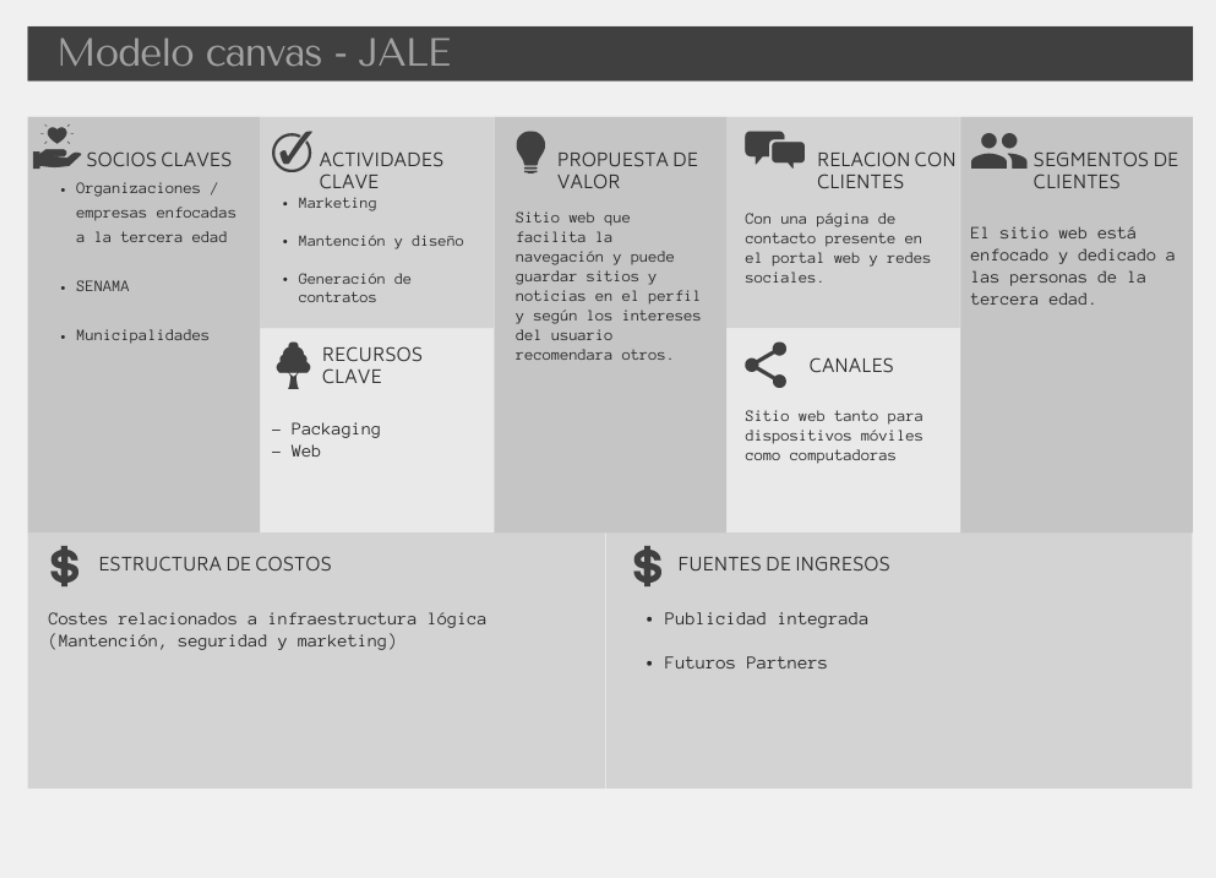

*Figura 1.3: Modelo Canvas para el proyecto J.A.L.E. Fuente: elaboración propia*

### **4.2. Análisis de 3P's de Marcus Lemonis**

Es un enfoque el cual fue adoptado por Marcus Lemonis muy práctico, el cual busca dividir en 3 partes un negocio Personas, Procesos y Productos.

#### **4.2.1. Personas:**

Portal web principalmente a las personas de la tercera edad, debido a la investigación se ha logrado encontrar un problema para este sector poblacional, las cuales requieren de ayuda a la aceración del mundo tecnológico evidentemente.

Por parte del STAFF o empleados encargados de la solución propuesta serán capacitados y entrenados para lo que sea debido y demostrar eficacia en el proyecto.

#### **4.2.2. Procesos:**

Entendemos la importancia de las personas, aunque de misma manera como existen personas deben existir procesos y es por esta razón que el implementar un proceso eficaz y lo suficientemente simplificado es de suma importancia, debe realizarse sin perder calidad en el producto, según el mismo. (Marcus Business Team, 2003)

### **4.2.3. Productos:**

Debido a nuestra investigación encontramos problemas y falencias, por las cuales se decide crear una solución, la cual es un proyecto en el cual se observa enérgicamente que solucionará la problemática, será relevante para el público objetivo tanto a corto y largo plazo, ya que el sitio web ayudará a todas las personas de la tercera edad que tengan los problemas encontrados.

# **5. Planificación Estratégica**

### **5.1. FODA**

El análisis FODA, permite mediante las dimensiones que maneja identificar: Fortalezas, Oportunidades, Debilidades y Amenazas. Las cuales permiten aplicar mejoras como también revisar en qué punto un proyecto está bajo, por lo cual es muy útil para proyectarse a futuro. Además de permitir un realizar un análisis tanto exterior como interior dentro de una empresa.

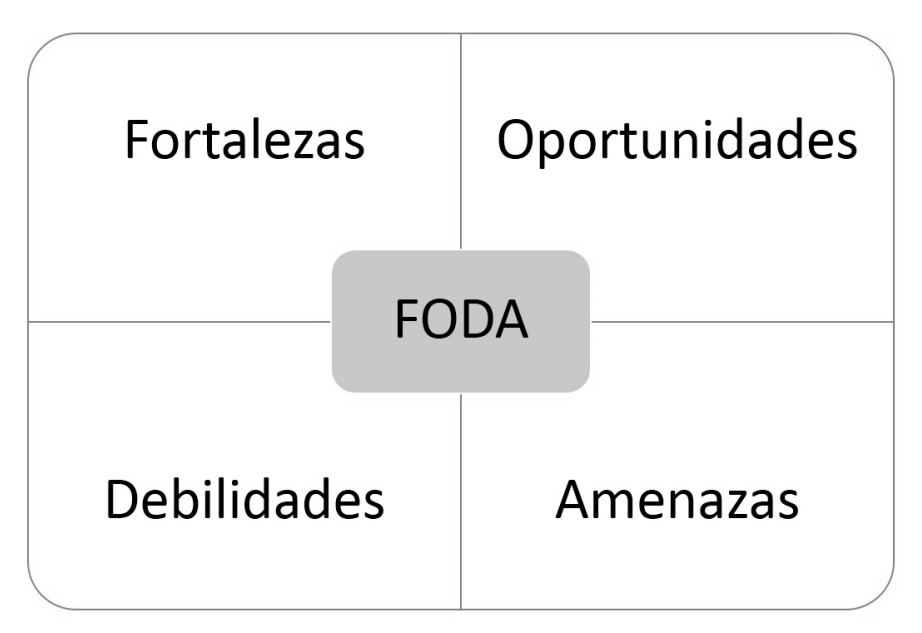

*Figura 1.4: Cuadro FODA. Fuente: elaboración propia*

Al aplicarlos para el proyecto denominado J.A.L.E, da como resultado las siguientes dimensiones:

#### **1. Fortalezas**

- Otorgar un producto innovador que suple una necesidad marcada dentro del público objetivo.
- Fomentar la navegación segura por la red mediante un catálogo de páginas web revisadas previamente.
- Dar píe a conocimientos para poder utilizar tanto la plataforma como otros sitios webs.
- Dar información verdadera omitiendo las noticias falsas como también la desinformación deliberando la sobreinformación existente.

### **2. Oportunidades**

- Oportunidad de formar parte de un proyecto del gobierno.
- Ser financiado por bonos dirigidos a pequeños proyectos.
- Adaptación al público objetivo al cual está dirigido el proyecto.
- Existencia de poca competencia casi nula, dado que es una idea que no se ha trabajado actualmente.

### **3. Debilidades**

- Ausencia de publicidad dado que no somos profesionales del área de marketing.
- Ausencia de soporte al cliente durante todo el tiempo dado que como estamos comenzando no contamos con este departamento.
- Limitaciones de programación de actualizaciones por parte de ser un equipo pequeño de desarrollo.
- Escasez de recursos monetarios inicialmente.

#### **4. Amenazas**

- Dependencia de otros sitios web para el funcionamiento.
- Falta de infografías por parte del SENAMA.
- El público objetivo es muy específico para el cual estamos desarrollando el proyecto.
- Dependencia monetaria por parte de terceros debido a la publicidad.

### **5.2. Análisis externo**

Gracias al análisis FODA realizado, se logra dar cuenta de cómo afectan, ya sea de manera positiva o negativa asuntos externos al proyecto, esto debido a las dimensiones del FODA denominadas como, Oportunidades y Amenazas, dando como resultado los siguientes tópicos:

#### **Oportunidades:**

Gracias a las oportunidades, se permite tener una posición más competitiva con respeto al mercado exterior, por ende es un punto muy válido para el análisis externo de nuestro proyecto, debido a que en el apartado exterior se expusieron puntos de como existían oportunidades para crecer como proyecto, una de estas es el optar a ser financiado como pequeño proyecto, un claro ejemplo vendría a ser el capital semilla, el cual desde su página web recita: "Diagnóstico del potencial exportador del negocio y plan de trabajo, Aporte empresarial: \$500.000, que podrá ser destinado a cofinanciar principalmente material de difusión, marketing, packaging y/o etiquetado." (SERCOTEC, 2022). Y así se

pueden mermar las oportunidades respecto a lo que se nos puede aportar al proyecto. Otra competencia bastante a recalcar dentro de las oportunidades, es la muy baja competitividad que existe, debido a que dentro del público objetivo no existen competidores, porque es un sector tan mermado por la sociedad que llega a ser engorroso enfocarse en este público, por ende el hecho de hacer un proyecto orientado a este sector genera una gran viabilidad social, puesto que permite a la gente de la tercera edad incluirse en un mundo que está en constante cambio como lo es el sector de las tecnologías y el internet.

#### **Amenazas:**

La principal amenaza que existe en el presente proyecto, es la dependencia de otro sitio para su función, debido a que nosotros permitimos mantener una navegación segura mediante ser un intermediario entre el usuario y los sitios, principalmente dependemos de que estos sitios funcionen para nosotros poder llevar a los navegantes ahí, como también el material del SENAMA dado que este material está estrictamente dedicado a nuestro público objetivo, el hecho de que lo utilicemos para presentárselos y enseñarles la infografía, se refleja en que esta debe ser concisa además de que llega a un nivel limitado, por lo cual, nos presenta limitaciones, además de recalcar el bajo nivel de marketing que existe dentro del equipo de desarrollo por lo cual se resume en una actividad nula para generar un atractivo para el público y por ende un bajo nivel de competitividad en el rubro.

### **5.3. Análisis Interno**

A modo de análisis interno se pueden utilizar las dimensiones que se enfocan en la parte interna de la empresa, las cuales vendrían a ser Fortalezas las cuales presentan la parte positiva que tenemos como proyecto mientras que las Debilidades, presentan puntos bajos que tenemos de manera netamente interna como grupo de trabajo, los resultados obtenidos por estos tópicos se definen como:

#### **Fortalezas:**

La principal fortaleza que se exhiben como equipo de trabajo es el hecho de que se presenta un producto totalmente pensado a la tercera edad, es decir, está establecido según las necesidades de este segmento poblacional, prácticamente fomentamos la navegación segura para que no se vean afectados por la multitud de información que existe en el internet, y esto va perfectamente de la mano con el hecho de que segmentamos mediante un catálogo los portales web más usados en el país, para esto nos basamos principalmente en los análisis que se han realizado exponiendo los lugares, además de poder tener un apartado de sugerencias en caso de que se quiera agregar algo de manera oficial.

#### **Debilidades:**

La debilidad más notoria y que finalmente influye de forma más principal, es el hecho de que al ser un grupo pequeño de trabajo no se pueda dar abasto como soporte técnico o responder las sugerencias de manera inmediata, por lo cual, los tiempos de espera serán un poco elevados, como también denotar el tema de que el equipo no maneja muy bien el marketing como se mencionó anteriormente por este motivo se crea una cierta discrepancia en conjunto a otras marcas que pueden exponer su valor de manera más abierta, y finalmente se concluye con el hecho de que necesitamos una inversión inicial para poner el proyecto en marcha para que pueda ser usado por los usuarios a los cuales está dirigido.

### **5.4. Objetivos estratégicos**

Los objetivos estratégicos son de cierta manera fijar metas en un determinado periodo de tiempo para crear un aporte de valor, estos mismos objetivos están basándose en la misión y visión del proyecto, para nuestro proyecto vendrían a ser los siguientes:

### **5.4.1. Misión**

Ser el principal portal web para la navegación segura orientada al adulto mayor dentro de Chile.

### **5.4.2. Visión**

Integrar al adulto mayor en la navegación de hoy en día, facilitar artículos de información acerca de internet y agregar seguridad a su navegación.

#### **5.4.3. Objetivo General**

El objetivo general que tenemos como grupo de trabajo es presentar un sitio web enfocado principalmente para la tercera edad el cual facilitará la navegación segura como también de presentar información como noticias, reales y fundamentadas para cada usuario presente en la plataforma. Este mismo traerá integrado un perfil de usuario donde cada cliente puede indicar sus gustos e intereses, esto se refiere a que cada usuario puede elegir que enlaces se van a incluir en su perfil, ya que estos mismos son de su interés.

#### **5.4.4. Objetivos Específicos**

- Un sistema de recomendaciones el cual permite recomendar portales web de acuerdo con los gustos de cada persona, esto pensado en que las personas de la tercera edad conducen a ocupar fielmente páginas que se repiten y no nuevas.
- Diseño de un registro de usuarios el cual permitirá crear perfiles personalizados con los intereses de cada uno.
- Desarrollar un catálogo con sitios web en línea con el interés de los usuarios y lograr una navegación más amena.

### **5.5. Diseño, evaluación y selección de Estrategias**

Las estrategias surgen cuando nace un objetivo, es decir, las estrategias son el método para poder alcanzar una meta, las estrategias se basan en tomar decisiones para poder optar por el mejor camino para completar finalmente el objetivo que se ha propuesto por una empresa, para esto se debe definir un plan, se debe evaluar y finalmente se debe seleccionar la mejor estrategia para poder cumplirse.

Para realizar este proceso se utilizó la información que nos entregó anteriormente la matriz FODA realizada, la cual permitirá plantear lo necesario para mejorar mediante estrategias. La cual principalmente es:

 **Estrategias de crecimiento:** Aprovechando el hecho de que se está innovando con el proyecto de J.A.L.E, se consigue proyectar a trabajar dentro del proyecto, dado que nuestro público objetivo siempre estará en constante crecimiento, con esto lograr solventar las debilidades con un aumento en el equipo y poder tener financiamiento para capacitar un curso de marketing.

La principal estrategia propuesta para poder lograr los objetivos es mediante una prueba de servicio, es decir, realizar encuestas dentro del portal para recrear en que se puede ir mejorando. Un claro ejemplo de esto serán los indicadores de desempeño otorgados por las pruebas de servicios realizadas por los mismos usuarios.

Otra orientación se debe quedar fija, ya que, es realizar una estrategia de marketing el cual es un punto muy bajo con el que como grupo de trabajo se cuenta, por lo cual unas de las principales estrategias que tiene esta orientación vendrían a ser:

- **Posicionamiento en buscadores**
- **Participación en marketing**
- **Publicidad en radios y diarios**

### **5.6. Diseño de plan estratégico**

El último punto de una planificación estratégica vendrá a ser el plan estratégico, luego de todos los análisis realizados anteriormente y toda la información recopilada, se puede realizar este plan, el cual su principal función es indicar el comportamiento del proyecto a corto, mediano y largo plazo, y este permite como valor agregado presentar un rumbo hacia donde se dirige el proyecto.

Para lograr cumplir con lo propuesto anteriormente se han definido las siguientes actividades con un cumplimiento de itinerario y así lograr crear un valor agregado en conjunto a un rumbo para lograr seguir con la línea del proyecto.

| <b>Actividad</b>                                                                                     | <b>Duración</b><br>(Semanas) |
|----------------------------------------------------------------------------------------------------|------------------------------|
| Análisis de funcionamiento inicial del proyecto                                                      | 4                            |
| Creación de evaluación de satisfacción                                                               | 1                            |
| Análisis de resultados de evaluación de satisfacción                                                 | 3                            |
| Aplicar mejoras dentro del sistema de acuerdo con<br>los resultados de la evaluación de satisfacción | 3                            |
| Crecimiento del equipo de trabajo, contratar a nuevos<br>empleados que suplan lugares necesarios     |                              |

*Tabla 1.6: Itinerario de actividades para el proyecto J.A.L.E*

# **6. Evaluación del Proyecto**

### **6.1. Informe Evaluación del Proyecto**

Para comenzar el actual punto a tratar se contextualizará brevemente lo que se va a mostrar, inicialmente el beneficio de detallar la factibilidad económica nos ayudara a realizar el análisis costo-beneficio de nuestro sistema y de esta misma manera determinar si es factible llevarlo a cabo.

"El flujo de fondos o flujo de caja de un proyecto consiste en un esquema que presenta sistemáticamente los costos e ingresos proyectados año por año (o período por período). Estos se obtienen de los estudios técnicos, de mercado, administrativo, etc. Por lo tanto, puede considerarse como una síntesis de todos los estudios realizados como parte de la fase de preinversión […]". (Ratner, 2018)

Por los motivos mencionados, se determinó el presupuesto de costos de los recursos técnicos, humanos y materiales tanto para el desarrollo como para la implantación del sistema.

Además, permitirá al proyecto considerar el análisis costo-beneficio del sistema, el mismo sirve para determinar si es factible a desarrollar económicamente el proyecto.

Cabe destacar que al ser un proyecto a pequeña escala se omitirá el listar activos tangibles e intangibles con los cuales se cuentan de manera personal, como podrían ser computadoras, periféricos, licencias de softwares específicos, entre otros.

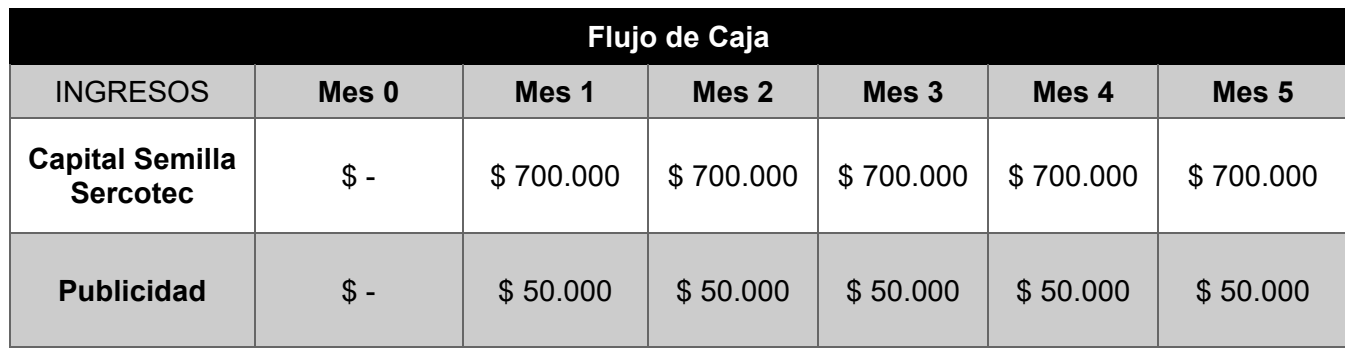

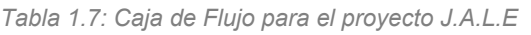

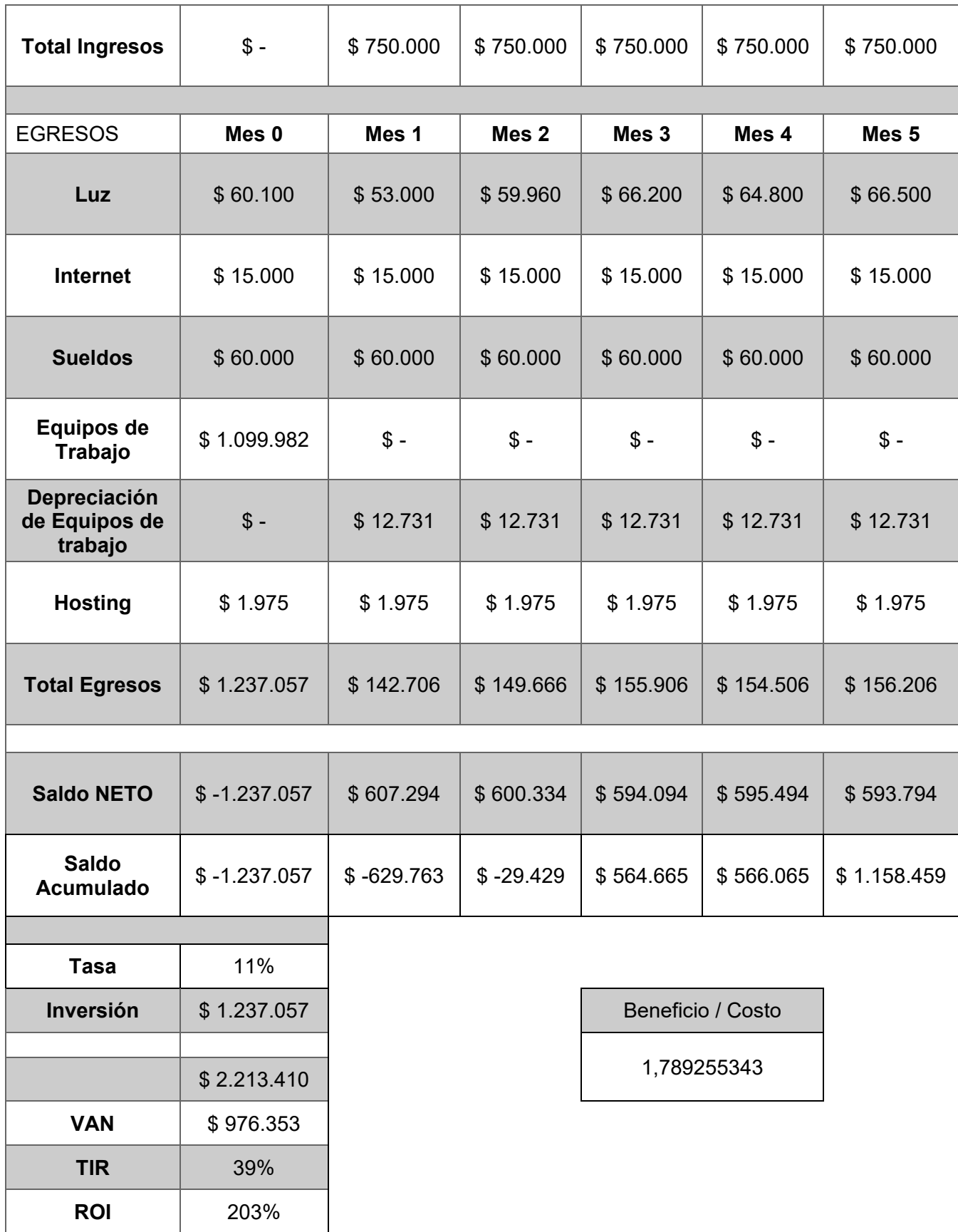

De diferente modo se presentan los casos de flujos de caja tanto optimista como pesimista, esto para conocer los diferentes escenarios en los cuales se podría presentar el proyecto, ambos se encuentran en los anexos. (**Anexo A, Anexo B**)

# **7. Planeamiento del Proyecto**

### **7.1. Análisis de Requerimiento**

Primeros debemos entender que es un requerimiento y para que los necesitamos, un requerimiento es una condición o capacidad que debe cumplir el sistema, este requerimiento debe ser capaz de resolver o satisfacer una necesidad y alcanzar un objetivo previamente mencionado. Es de suma importancia mencionar que para conocer un buen requerimiento, se debe conocer que lo que especifica / funcionalidad es necesario, verificable<sup>[1](#page-47-0)</sup> y alcanzable, así como también claro y breve, evitar la ambigüedad y que sea trazable.

Como grupo de investigación hemos realizado una entrevista orientada hacia el público objetivo con el fin de poder detectar los dolores que se mantienen hacia el principal problema que existe para el público el conectarse a internet o un detalle tan simple como navegar en internet.

"La entrevista es de gran utilidad para obtener información cualitativa como opiniones, o descripciones subjetivas de actividades. Es una técnica muy utilizada, y requiere una mayor preparación y experiencia por parte del analista. La entrevista se puede definir como un "intento sistemático de recoger información de otra persona" a través de una comunicación interpersonal que se lleva a cabo por medio de una conversación estructurada. Debe quedar claro que no basta con hacer preguntas para obtener toda la información necesaria. Es muy importante la forma en que se plantea la conversación y la relación que se establece en la entrevista." (Guerra, 2020)

<span id="page-47-0"></span> $1$  Verificable: Para que sea verificable, el requerimiento debe especificar y detallar algo que, mediante el análisis permita su validación o verificación

### **7.1.1. Perfilamiento de Actores**

Para el proyecto se establece actuar fundamentalmente en torno a dos actores, los cuales son:

- **Usuario:** Es el usuario común, es decir, el que utilizará el portal web con sus privilegios mencionados en la tabla de actores (Tabla 1.8), además de lograr revisar todo lo que este mismo puede llegar a prestar como servicio.
- **Administrador:** Este actor mantendrá el portal web funcionando y estará encargado de los catálogos de información como también del área administrativa del sitio.

Se enseñará principalmente los privilegios de cada actor dentro del sitio, esto con el motivo de demostrar lo que cada uno puede realizar.

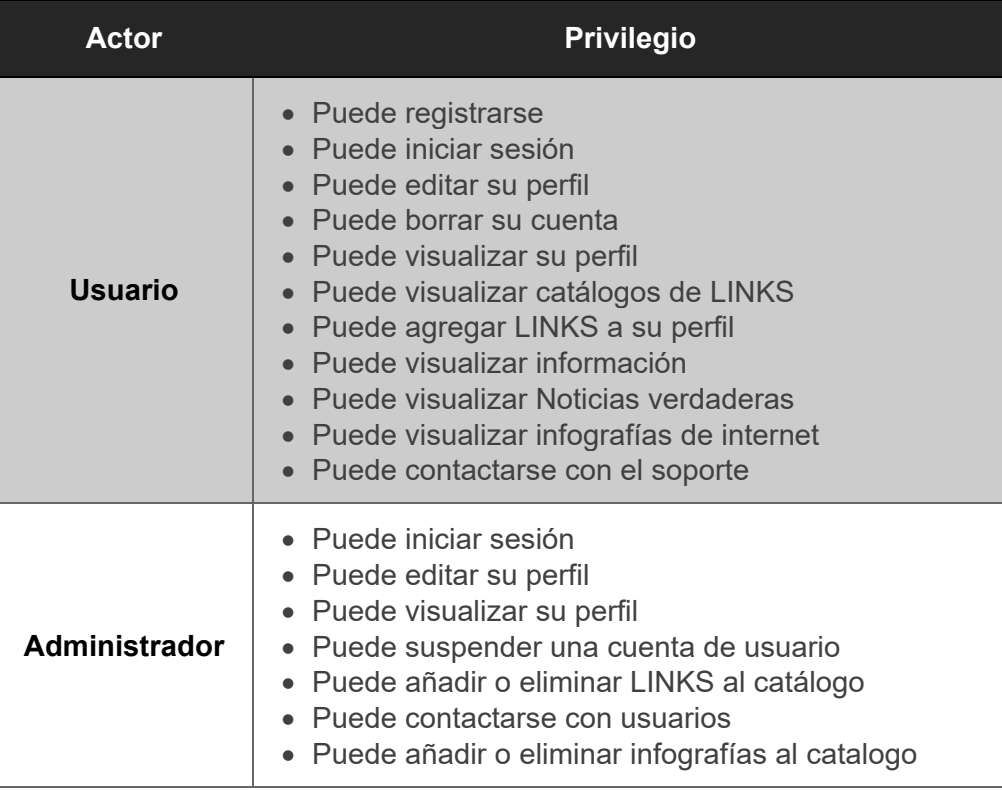

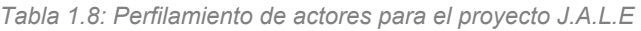

### **7.1.2. Requerimientos Funcionales**

Cuando se refiere a requerimientos funcionales, es decir, las actividades que se pueden realizar dentro del programa, en nuestro caso separamos los requerimientos en los que pueden utilizar cada actor, listándolos con su diferente descripción.

**Usuario:** Podrá editar su propio perfil a través de la interfaz web, consultar infografías, noticias, las fuentes de estas, como también podrá ver el soporte técnico.

| ID<br>Requerimiento | Requerimiento<br><b>Funcional</b>           | Descripción del Requerimiento                                                                 |
|---------------------|---------------------------------------------|-----------------------------------------------------------------------------------------------|
| <b>RF#01</b>        | Iniciar Sesión                              | El sistema permite iniciar<br>sesión a los Usuarios.                                          |
| <b>RF#02</b>        | Registrarse                                 | El sistema permite al usuario<br>registrarse.                                                 |
| <b>RF#03</b>        | <b>Editar perfil</b>                        | El sistema permite editar el<br>perfil del usuario.                                           |
| <b>RF#04</b>        | Revisar sugerencias<br>de Links de internet | El sistema permite subir<br>sugerencias en forma de<br>listado enlaces para la<br>navegación. |
| <b>RF#05</b>        | Elegir enlace                               | El sistema permite al usuario<br>agregar enlaces a su perfil.                                 |
| <b>RF#06</b>        | Revisar infografías<br>sobre internet       | El sistema permite al usuario<br>revisar información acerca de<br>internet.                   |
| <b>RF#07</b>        | <b>Revisar Soporte</b>                      | El sistema permite al usuario<br>tener un soporte al usuario.                                 |
| <b>RF#08</b>        | Borrar cuenta                               | El sistema permite al usuario<br>borrar su cuenta                                             |

*Tabla 1.9: Requerimientos funcionales de un usuario para el proyecto J.A.L.E*

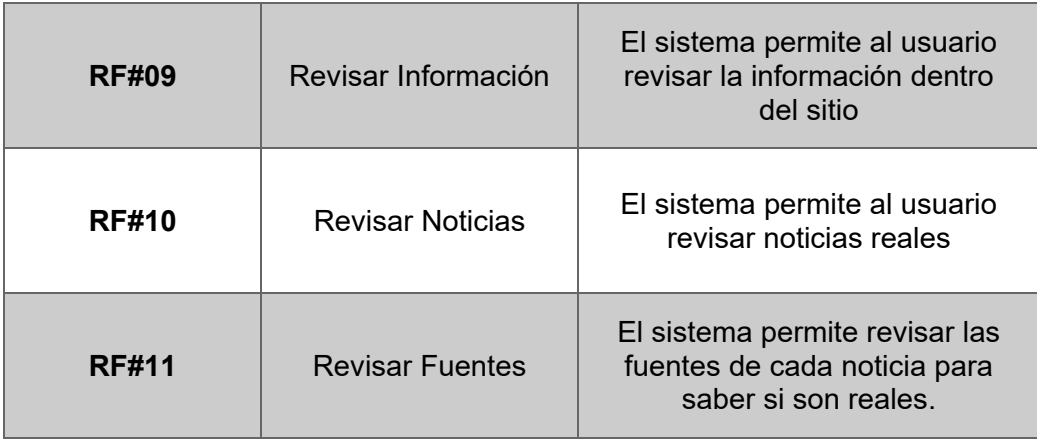

**Administrador:** Podrá manejar y editar los diferentes enlaces (URL) que se agreguen a través de la interfaz web, consultar infografías, noticias, las fuentes de estas, como también podrá borrar perfiles de usuarios.

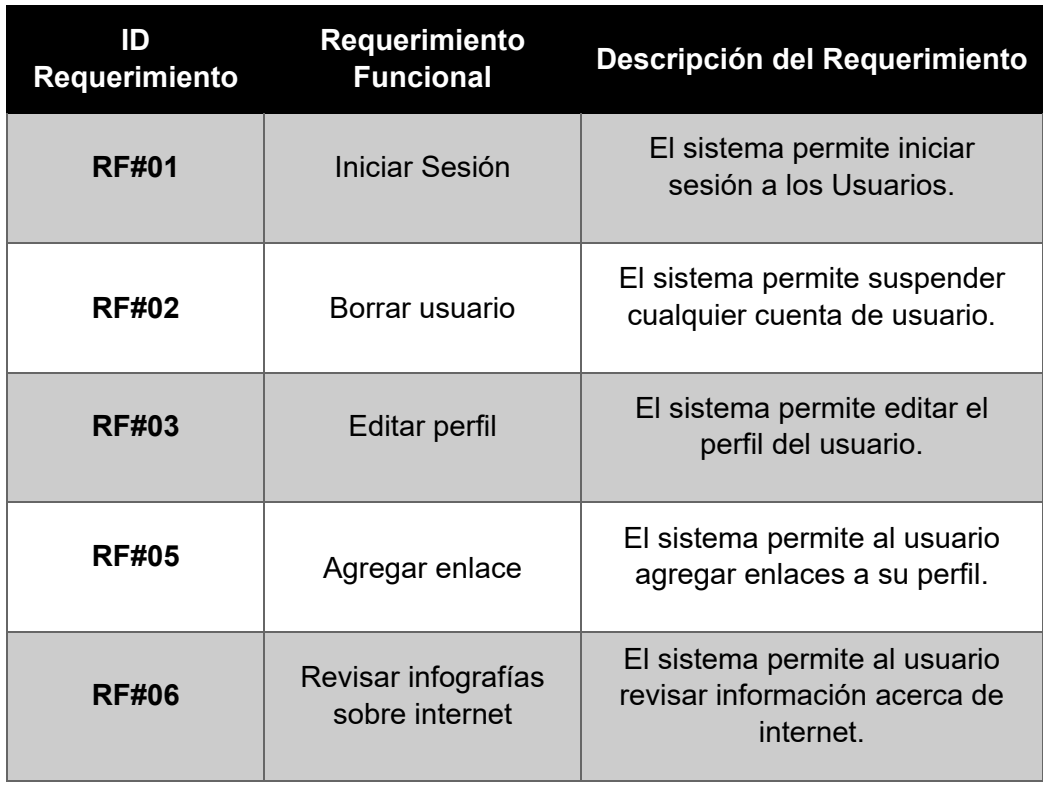

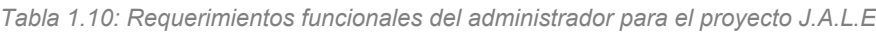

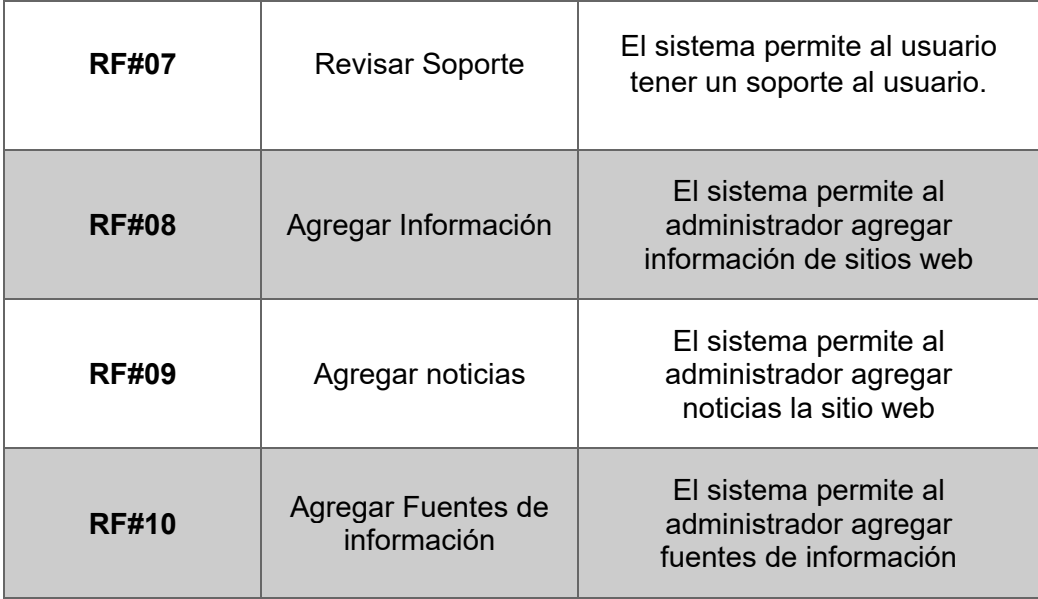

### **7.1.3. Requerimientos No Funcionales**

Los requerimientos no funcionales son los encargados de limitar el sistema informático, ya sea, por el tiempo, seguridad, interfaces de usuario, entre otros.

En nuestro proyecto se presentarán en la siguiente tabla:

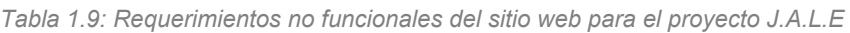

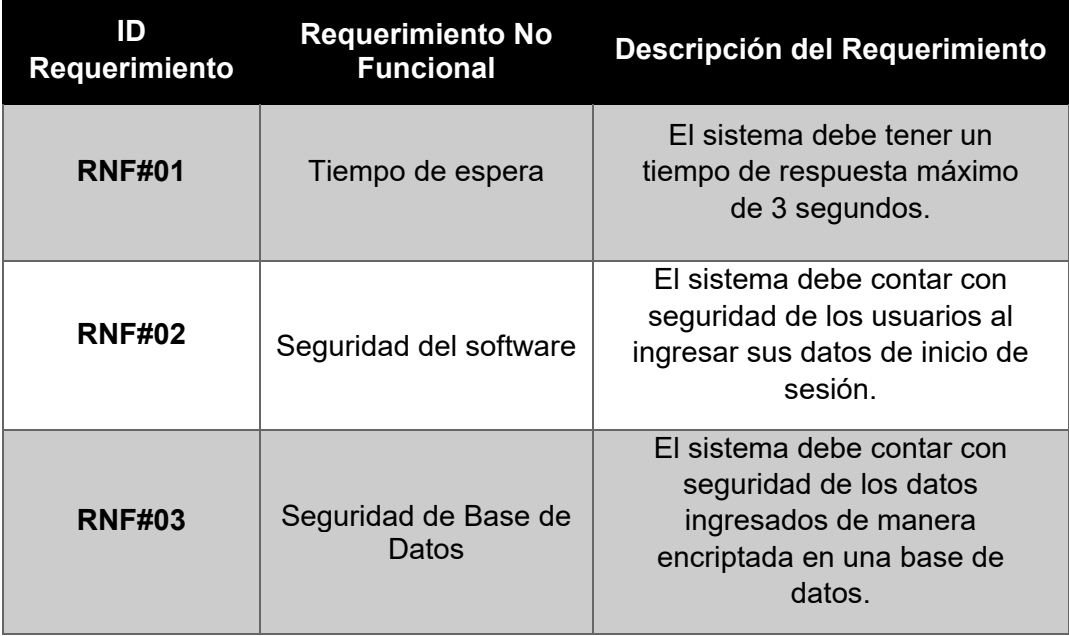

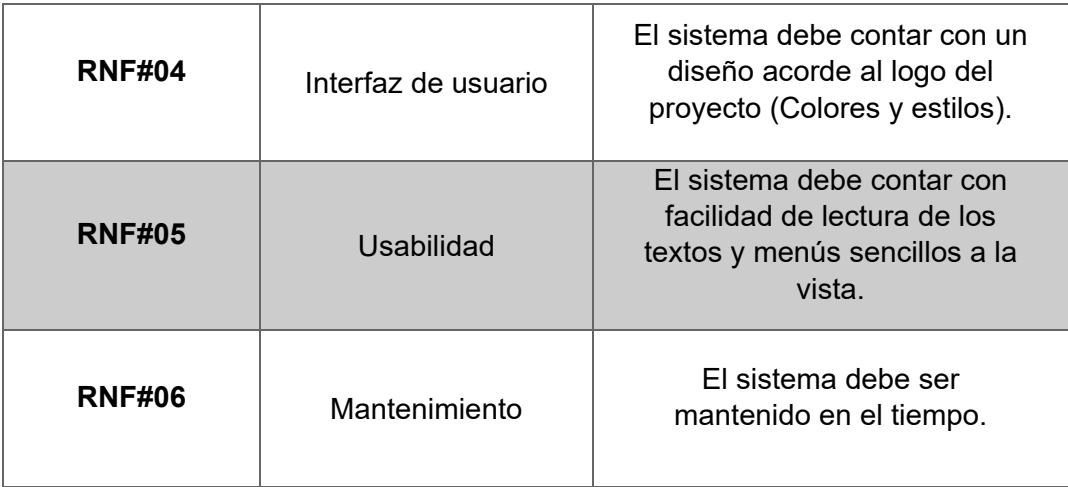

### **7.2. Documento de Alcance**

El documento de alcance, tiene como definición dentro de la planificación y gestión de proyecto el alcance que puede tener entre la definición de dos elementos muy importantes, los cuales son los requerimientos antes definidos orientados a los usuarios que utilizaran el sistema y el trabajo que es necesario para poder lograr completar estos requerimientos, trabajando todo lo que conlleva esto, a grandes rasgos, el documento de alcance servirá para definir el alcance que tendrá el proyecto durante el trabajo de este como el alcance que se obtendrá una vez finalizado el proyecto.

Gracias a esto, junto con el equipo de trabajo se logra trabajar con un objetivo claro y no ir cambiándolo durante el transcurso de las semanas en las que llevamos trabajando, por lo cual, en la vista que se obtiene hacia el proyecto de J.A.L.E se completa las siguientes dimensiones:

 **Objetivo del Proyecto:** El objetivo del proyecto es lograr crear un sitio web enfocado principalmente para la tercera edad el cual facilitará la navegación segura como también de presentar información como noticias, reales y fundamentadas para cada usuario presente en la plataforma. Este mismo traerá integrado un perfil de usuario donde cada cliente puede indicar sus gustos e intereses, esto se refiere a que cada usuario puede elegir que enlaces se van a incluir en su perfil, ya que estos mismos son de su interés.

- **Entregables Principales:** Los entregables principales que hemos llevado a cabo se caracterizan en 3 tipos, los cuales se definen de la siguiente manera.
	- $\checkmark$  Investigación: En este apartado, hemos entregado en un periodo de tiempo toda la investigación antes de poder crear una solución, aquí avanzamos desde crear un método de investigación acerca de la solución como también abarcar el modelo de negocio por el cual optaríamos. Como también hacia donde queríamos orientar el proyecto.
	- $\checkmark$  Programación: En este apartado lo basamos en la entrega semanal de "Sprints", basados en el marco de trabajo denominado SCRUM, el cual optaba por entregar avances de programación, así logramos completar una gran parte del proyecto en un periodo de tiempo de aproximado un semestre de trabajo.
	- $\checkmark$  Mejoras claves: El último apartado por el cual nos basamos, fue luego de tener el proyecto, formar un directivo de expertos en temas que nos lograran dar un vistazo más técnico y gracias a esto sugerir mejoras, estas mejoras las logramos adaptar, para luego poder administrar estas mismas mejoras.
- **Hitos claves:** Los hitos claves al verse claramente influenciados por las entregas principales, vendrían a ser los siguientes.
	- $\checkmark$  Fin de la investigación
	- $\checkmark$  Fin de la programación
	- $\checkmark$  Aplicación de mejoras sugeridas

### **7.3. Planificación SCRUM**

Debemos dejar en claro que la elección de la metodología es una elección importante, más aún cuando nos referimos a la gestión de requerimientos, tanto de usuarios como clientes, ya que, son estos los encargados de encaminar al proyecto a un producto de calidad y sostenible en el tiempo.

Mencionado la importancia de la metodología de gestión de requerimientos hemos decidido como grupo utilizar la metodología SCRUM, además nos basamos en lo investigado por (Rodríguez & Dorado, 2015), ya que, con esta metodología mejora nuestra cooperación de equipo en el proyecto y al momento de gestionar el flujo de trabajo, mejorando la productividad de realización mediante reuniones y Sprints semanales.

Como proyecto, adaptamos SCRUM orientando el ámbito de la programación, dado que optamos por entregar semanalmente durante un semestre de trabajo avances de la programación del proyecto, gracias a esto se generó un punto a favor por el hecho de que generábamos un orden dentro del proyecto, lo primordial fue el hecho de equilibrar las tareas del proyecto. Para esto optamos por ordenar las tareas por su dificultad, es decir, lo más dificultoso de principio para que optáramos por tener más tiempo para resolverlas en caso de que hubiera dudas o existieran falencias para el continúo trabajo.

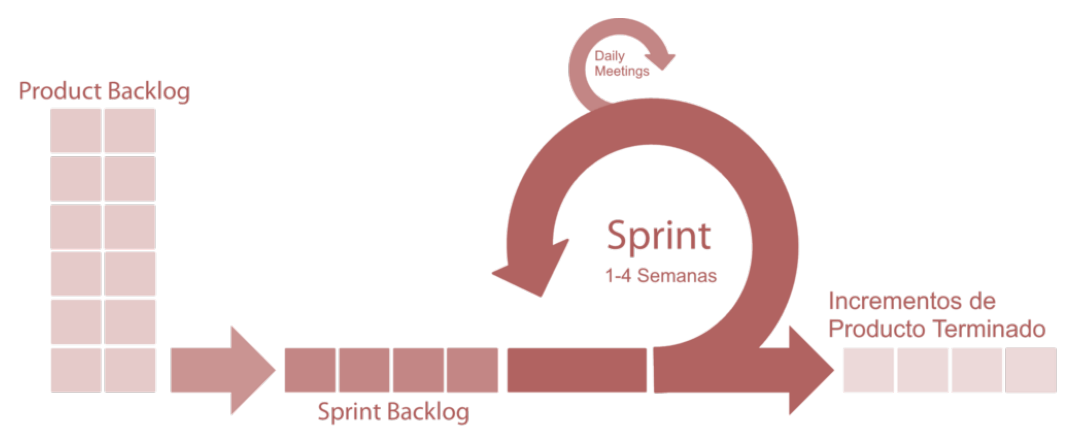

*Figura 1.4: Metodología SCRUM. Fuente: elaboración propia*

Por otra parte, será utilizada la metodología en cascada en conjunto a la anterior propuesta, esto para trabajar de manera constante y planificada, desarrollándose así la gran mayoría de diferentes etapas como el planeamiento, análisis, diseño, implementación, pruebas y mantenimiento.

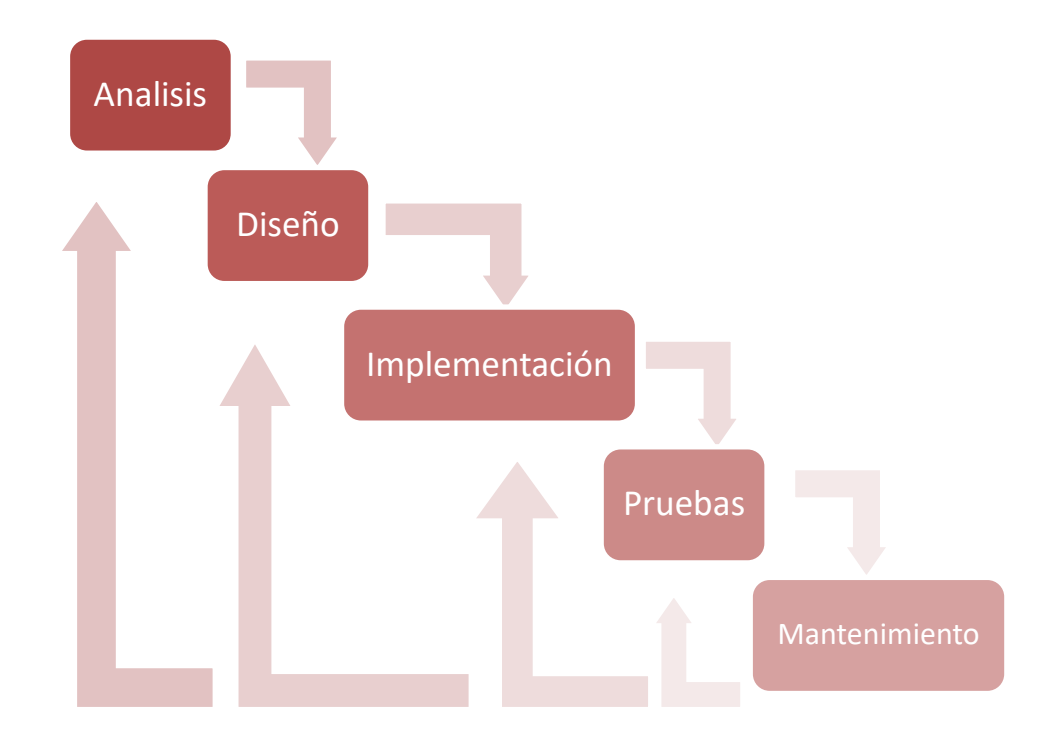

*Figura 1.5: Metodología cascada del proyecto J.A.L.E. Fuente: elaboración propia*

# **8. Modelado de Proyecto**

### **8.1. Diagramas Modelo 4+1**

Para destacar el diseño que hemos implantado en el proyecto, hemos instaurado un modelo llamado "4+1", el cual fue creado por el profesor Philippe Kruchten, este presenta principalmente el uso de cuatro vistas, las cuales son Vista lógica, Vista de proceso, Vista de despliegue, Vista física, y Agrega una quinta, llamada Vista de escenarios, encargada de relacionar las 4 vistas anteriores.

Por parte del equipo, hemos decidido ajustar el modelo antes mencionado a las necesidades de nuestro proyecto por lo que no seguimos el modelo al pie de la letra, sino que lo tomaremos como plantilla para un trabajo más lineal y ordenado.

### **8.1.1. Vista Lógica**

La vista lógica se lleva a cabo con todos los requerimientos funcionales, es decir todo lo que puede realizar el usuario final.

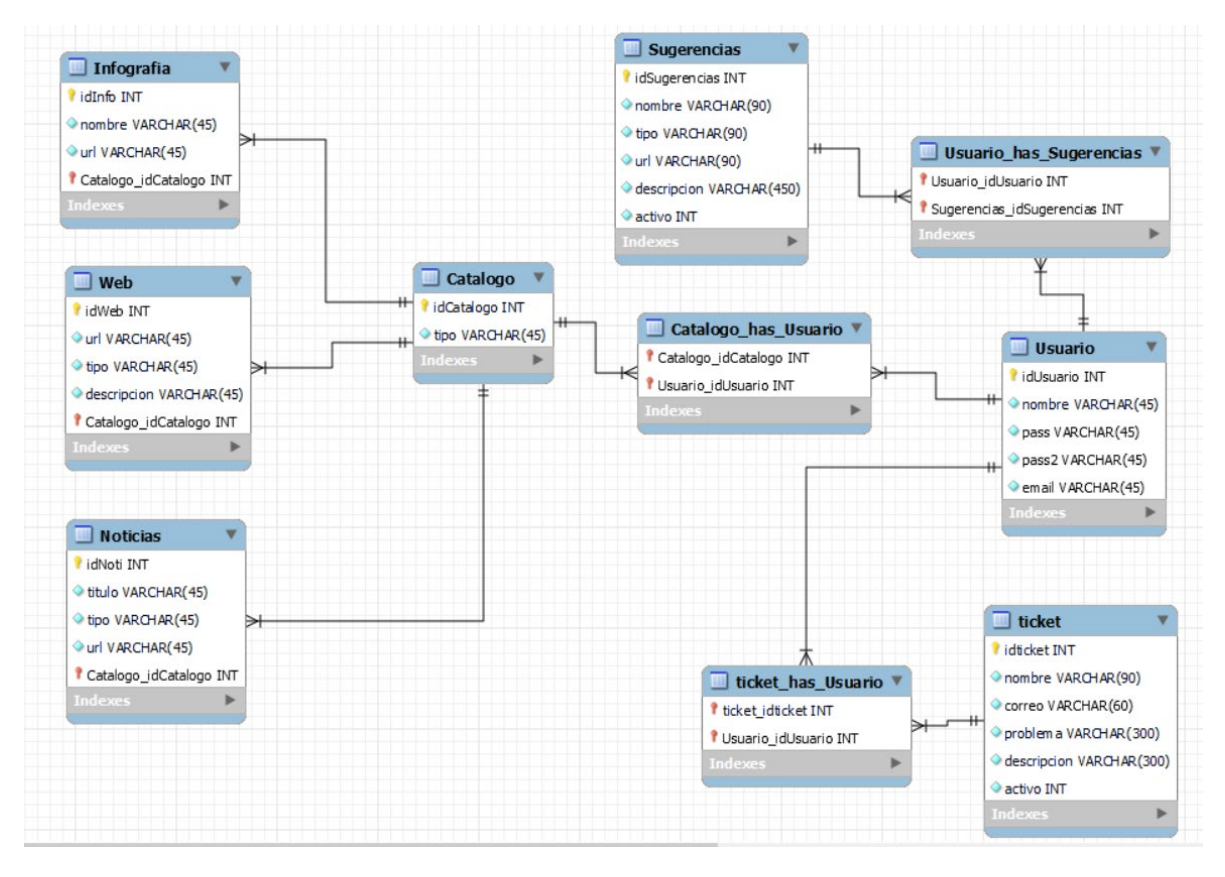

*Figura 1.6: Diagrama lógico del proyecto J.A.L.E. Fuente: elaboración propia*

### **8.1.2. Vista de Procesos:**

La Vista de procesos, lleva a cabo los requerimientos no funcionales como también va a funcionar el sistema de forma general.

#### **Usuario:**

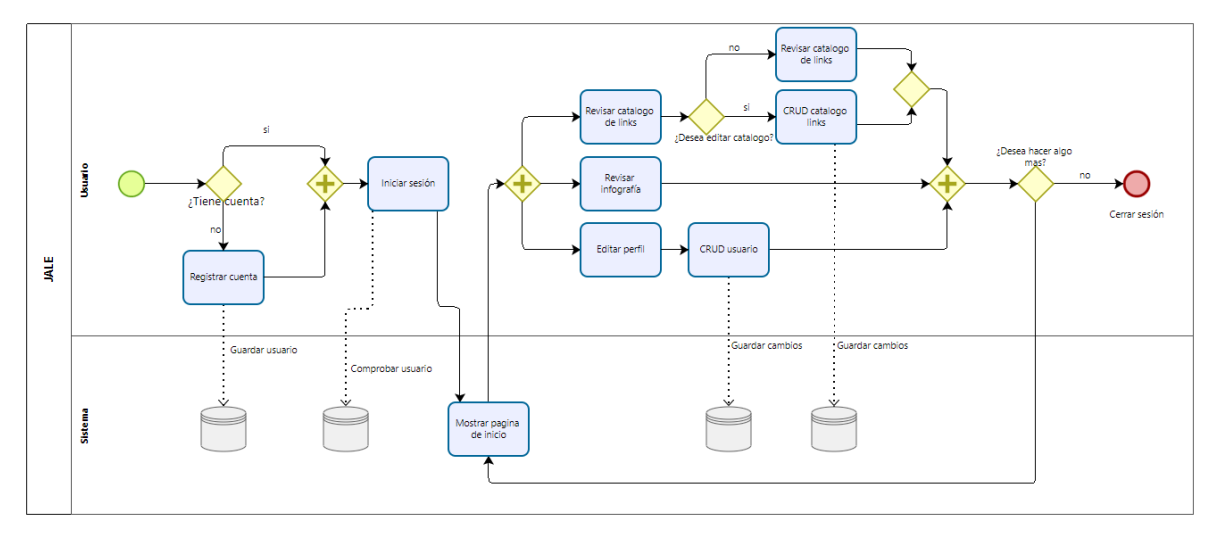

*Figura 1.7: Vista de procesos del usuario del proyecto J.A.L.E. Fuente: elaboración propia*

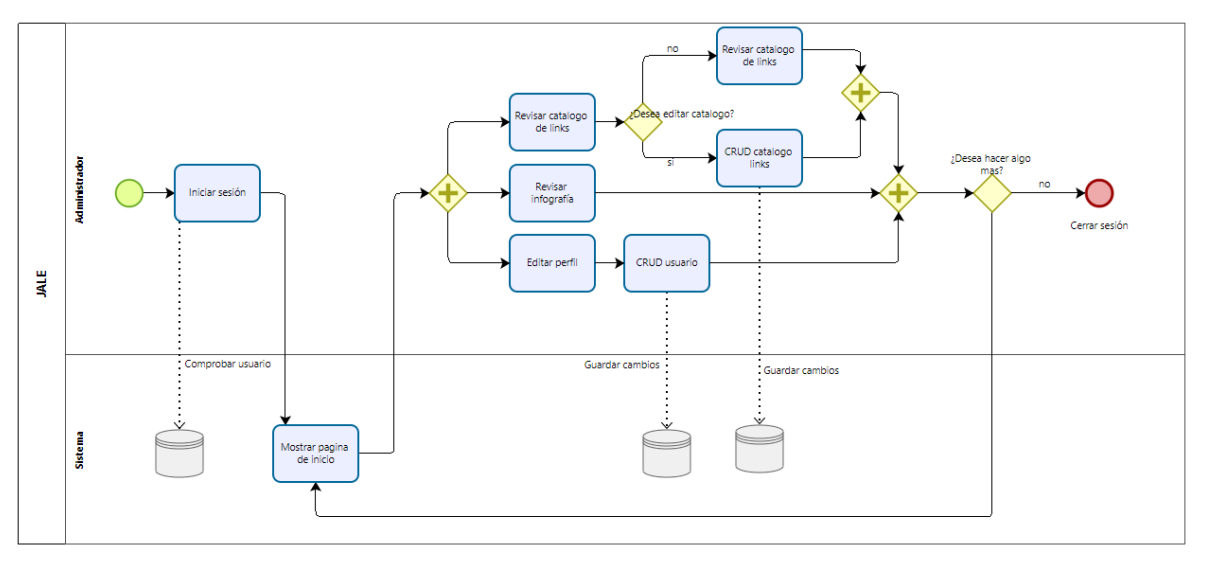

### **Administrador:**

*Figura 1.7: Vista de procesos del administrador del proyecto J.A.L.E. Fuente: elaboración propia*

### **8.1.3. Vista de Escenarios**

En esta vista se despliegan como se ven las interacciones entre los objetos y procesos dentro del proyecto, y este punto se utiliza para validar todo el proyecto.

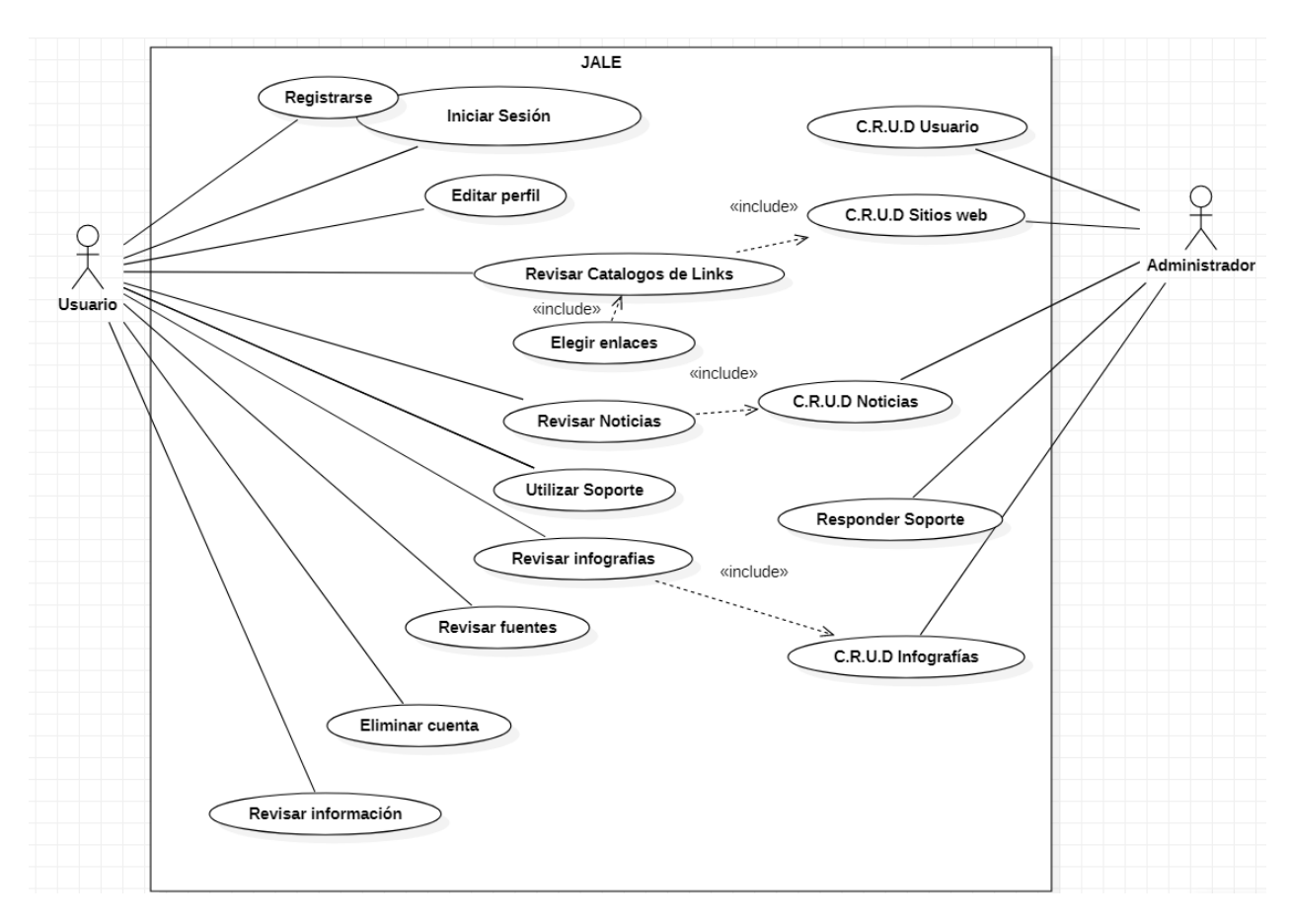

*Figura 1.8: Vista de escenarios (casos de uso) del sistema del proyecto J.A.L.E. Fuente: elaboración propia*

### **8.2. Diccionario de Datos**

El diccionario de datos se basa en organizar los atributos antes mencionados dentro del modelo de datos para poder así tener una lista de cómo funciona cada uno como también denominar la clase y campo de cada uno de estos mismos.

El diccionario de datos basado en nuestros modelos vendría a conformarse de la siguiente manera:

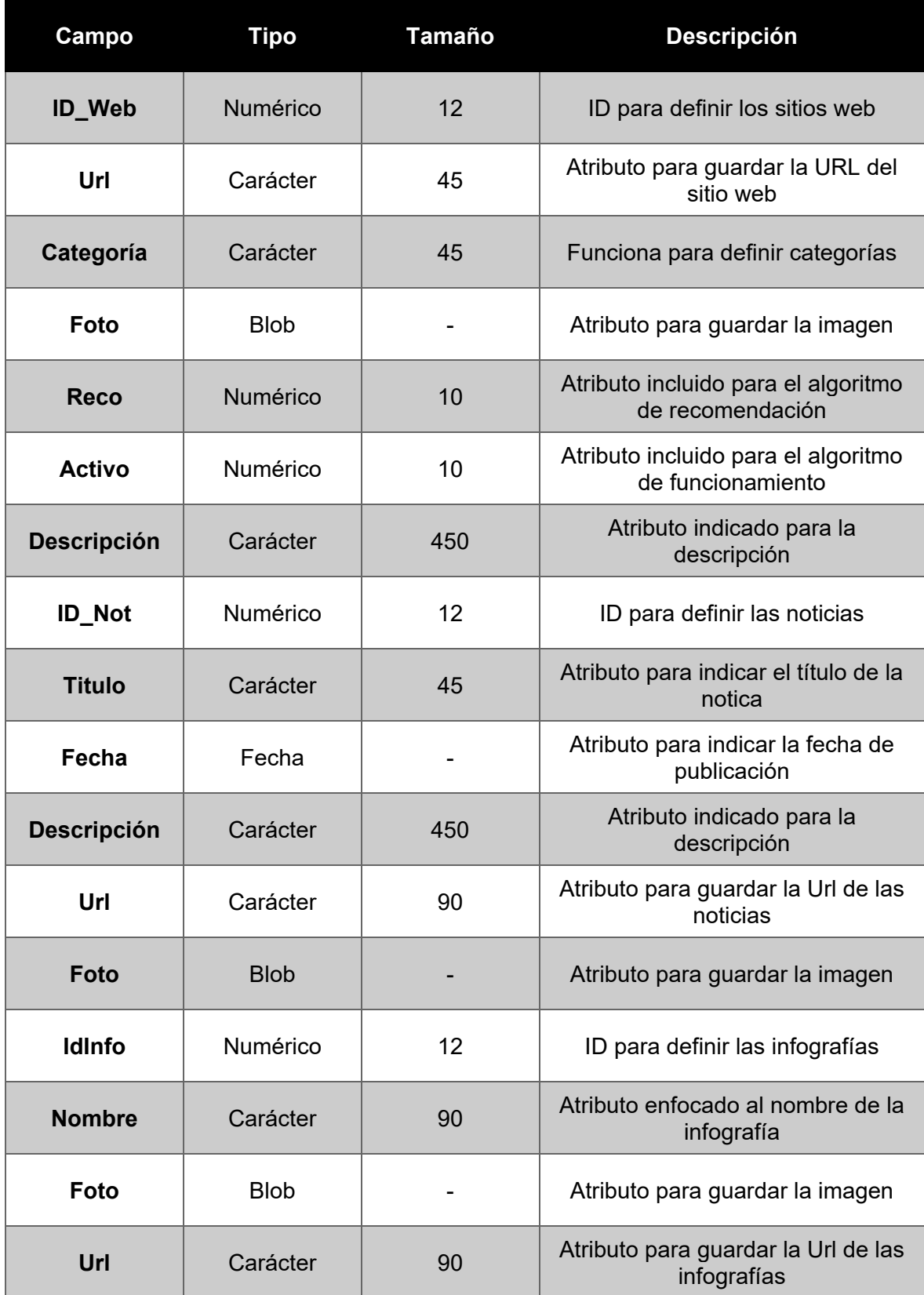

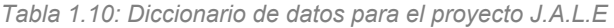

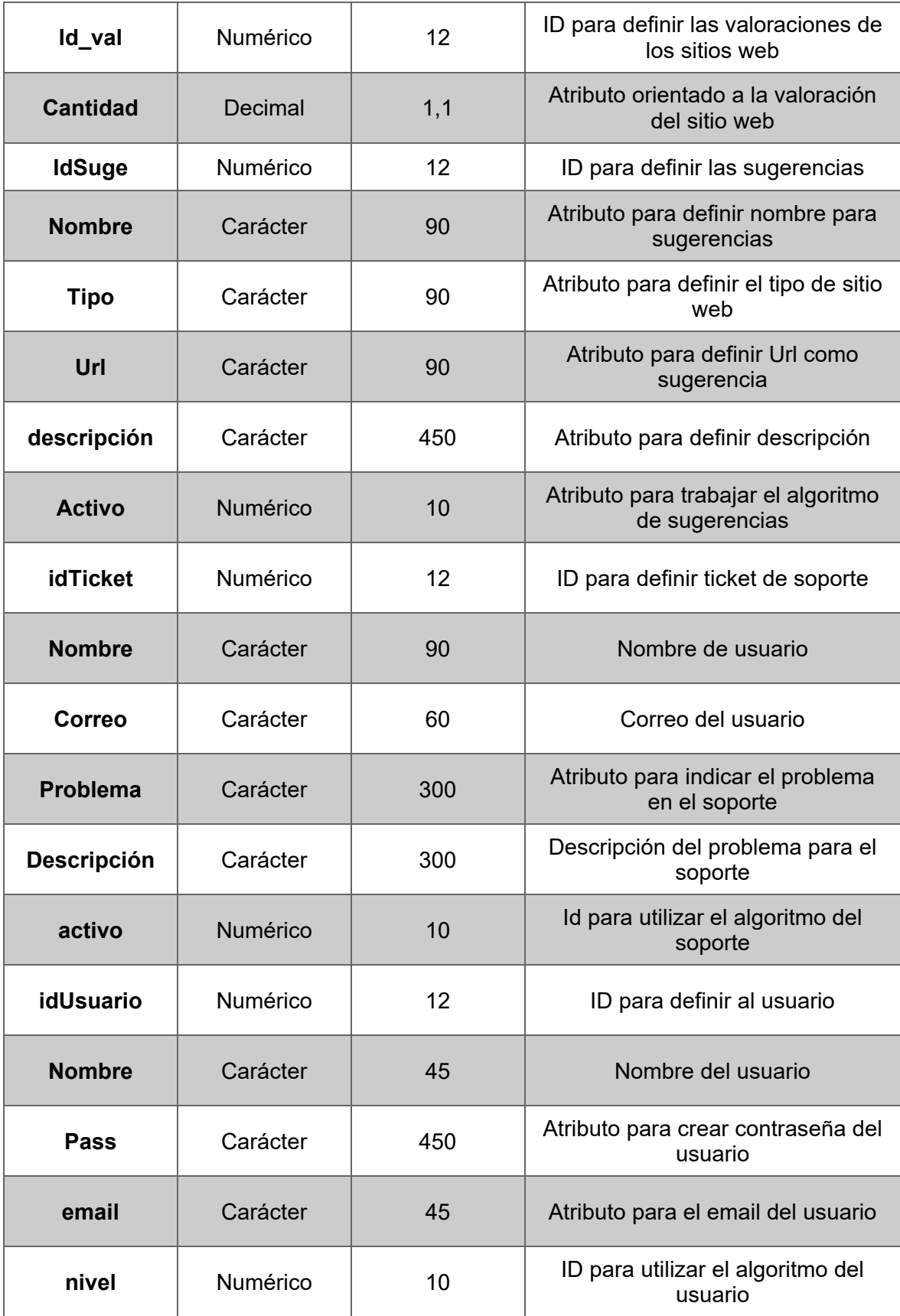

# **9. Desarrollo del Proyecto**

### **9.1. Regla gráfica**

Para comenzar a explicar la regla graficas que fueron ocupadas para el proyecto, se comenzara explicando los colores que se utilizan dentro del sitio y el motivo de estos mismos.

### **9.1.1. Colores corporativos**

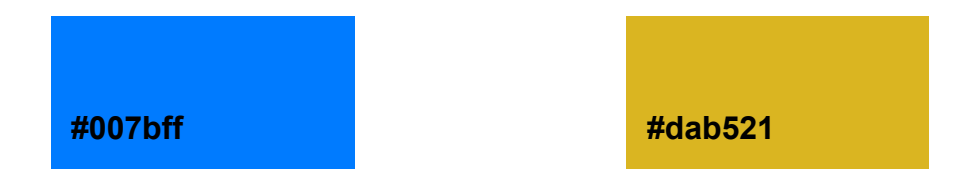

Se eligieron principalmente los 2 colores y generar alto contraste, ya que son colores complementarios. Además ambos colores tienen un significado, donde el azul (#007bff) representa armonía, calma y confianza. Por otro lado el color amarillo (#dab521) representa felicidad, optimismo y positivismo. Cabe resaltar que los significados de los colores son según profesional del área psicológico Cherry, 2020.

### **9.1.2. Estilo de logotipos**

El estilo del logotipo está pensado en la mezcla de las personas de la tercera edad con la tecnología, es por esta razón que el logo muestra la imagen de una mano realizando la representación de un "click", haciendo alusión a las tecnologías, mientras que el mismo dedo que representa el click representa a su vez la inicial "J" procurando la insinuación a el nombre del proyecto "JALE".

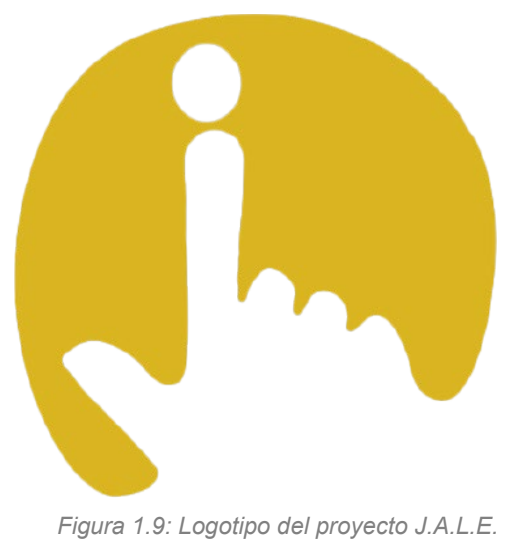

*Fuente: elaboración propia*

Por otra parte el color de fondo representa como se mencionó en el punto anterior (9.1.1), el cual es felicidad, optimismo y positivismo generando dichos sentimientos para los usuarios del sitio web.

# **9.2. Portafolio gráfico**

Lo que se busca mostrar con el portafolio es la ejemplificación de como el logo del proyecto interactúa con objetos enfocados en el público objetivo.

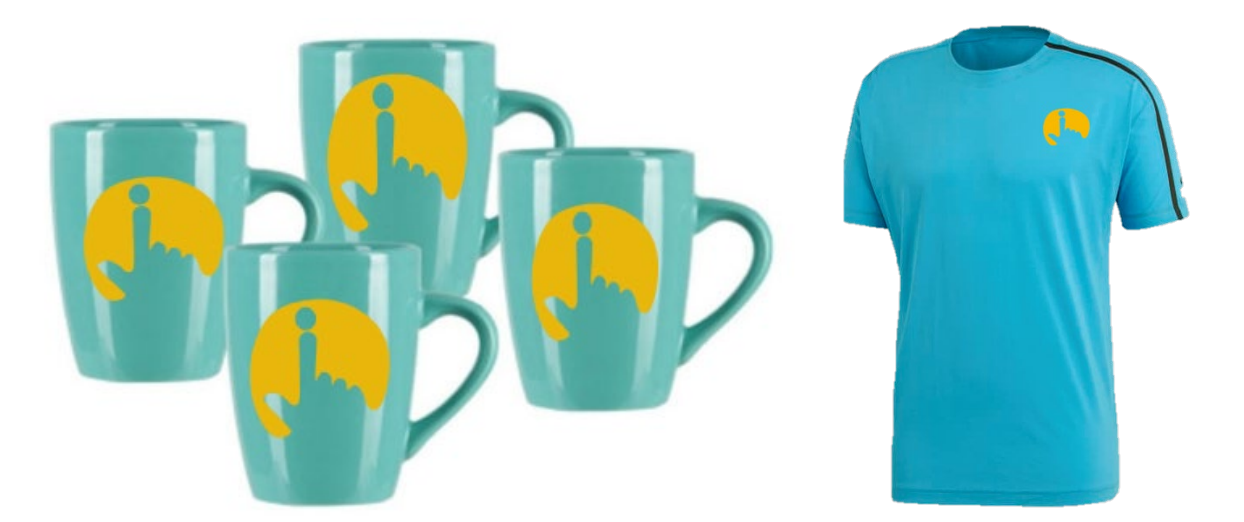

# **9.3. Prototipado de interfaces**

Cabe mencionar que a nivel de grupo se optó por la decisión de crear un sitio web preferiblemente, ya que se consideró el acceso más simple y globalizado, principalmente por la razón que solo se necesita acceso a internet, logrando que nuestro sitio web sea visualizado y utilizado por cualquier computadora o celular móvil, debido a que el sitio web es totalmente responsivo.

Como idea para las interfaces es manejar los cuadros de contenido como se muestra en la figura 1.10.

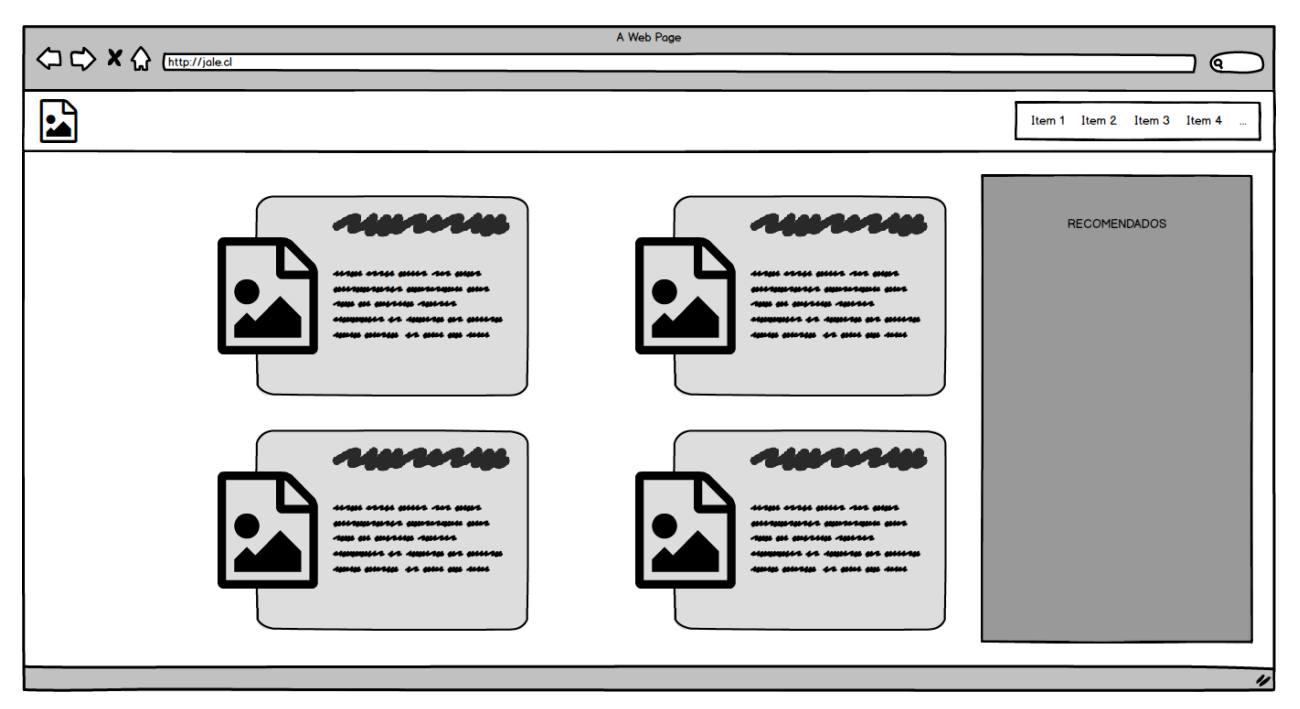

*Figura 1.10: Prototipo de interfaz del proyecto J.A.L.E. Fuente: elaboración propia*

# **9.4. Mapa de Navegación**

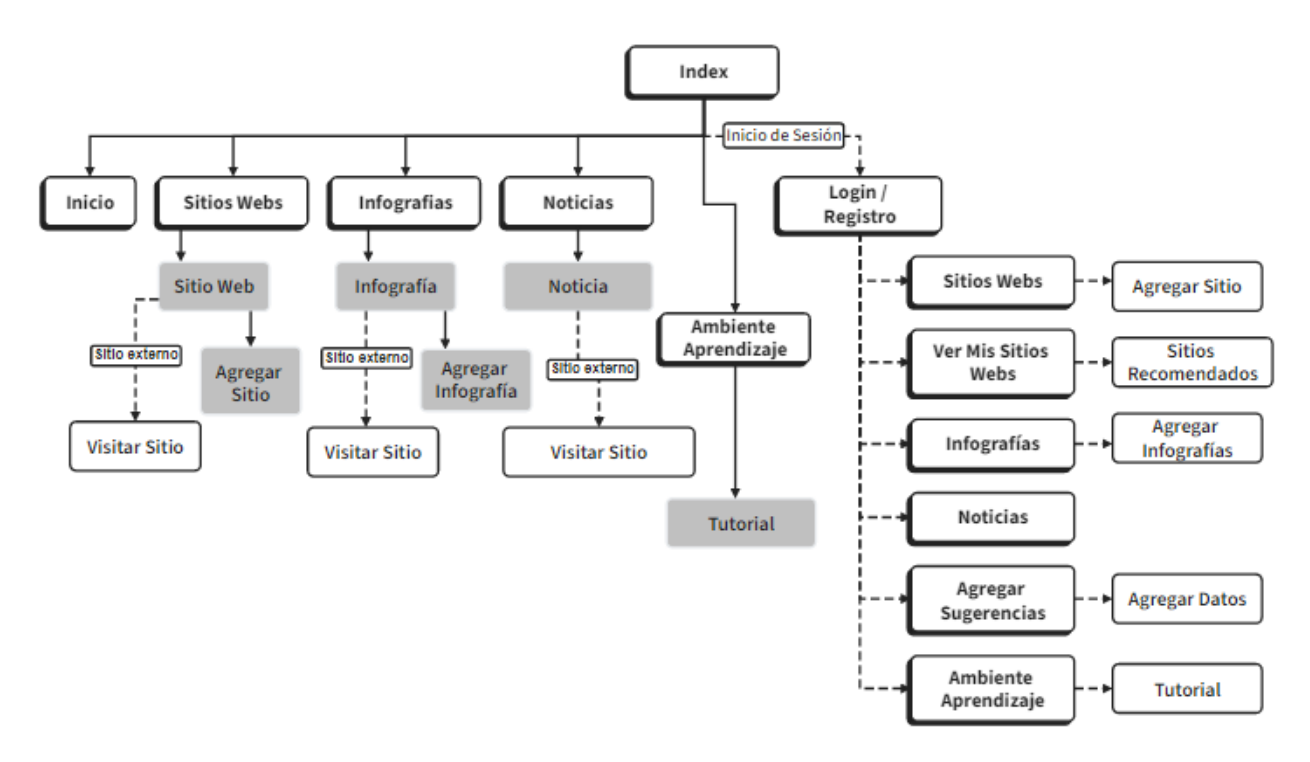

*Figura 1.11: Mapa de navegación del proyecto J.A.L.E. Fuente: elaboración propia*

# **10.Programación**

# **10.1. Lenguajes de Programación**

Se decide orientar principalmente el proyecto a la utilización de los siguientes lenguajes de programación "JavaScript", "HTML" y "PHP".

JavaScript es el lenguaje de programación encargado de dotar de mayor interactividad y dinamismo a las páginas web. Cuando JavaScript se ejecuta en el navegador, no necesita de un compilador. El navegador lee directamente el código, sin necesidad de terceros. Por tanto, se le reconoce como uno de los tres lenguajes nativos de la web junto a HTML (contenido y su estructura) y a CSS (diseño del contenido y su estructura).

Por otra parte, se utiliza PHP ya que ayuda al dinamismo de la página web, además puede ser utilizado en cualquier tipo de servidor, al igual que soporta diferentes librerías con la cuales nos ayuda parte de CSS o diseño de la página web.

Las razones por la cual se decidió trabajar con estos lenguajes de programación se definen en los siguientes puntos:

### **10.1.1. Amplia Documentación**

Se mostrará una representación gráfica de los lenguajes de programación más utilizados según "Most Popular Technologies", este mismo posee desde amplios libros de información de cómo utilizarlo como también herramientas para llevar a cabo los distintos arreglos necesarios para el proyecto.

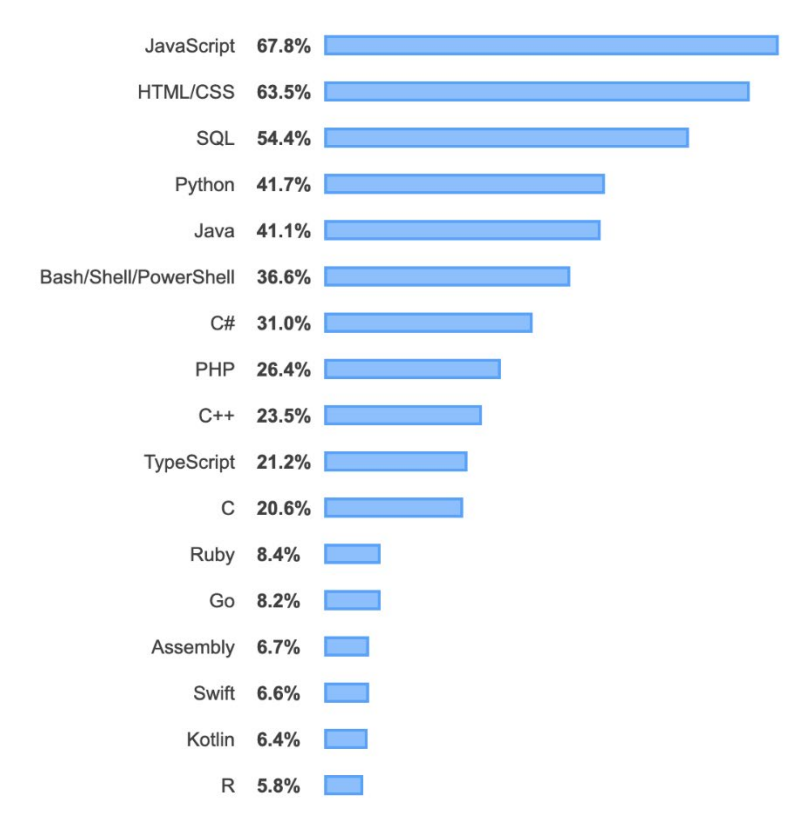

*Figura 1.12: Tecnología más popular en el 2019. Fuente: https://insights.stackoverflow.com/survey/2019/#top*

#### **10.1.2. Compatibilidad**

El lenguaje de java script es altamente compatible con distintos arreglos como también otros lenguajes por lo cual si es necesario utilizar algún método no tendremos problema en utilizarlo o adecuarlo a nuestro código fuente.

### **11.Plan de Pruebas**

Las pruebas de software son las encargadas del porque es importante el correcto cumplimiento de la funcionalidad del producto, ayudan de sobre manera a sentirse seguro utilizando el producto y facilita la fiabilidad del uso que se la vaya a dar, con el objetivo de garantizar el correcto funcionamiento del producto.

Principalmente las pruebas que se realizaran son las de:

#### **11.1. Pruebas unitarias:**

Son utilizadas para probar los métodos y funciones individuales de las clases, componentes y/o módulos que se usarán nuestra solución web.

Esta prueba es de cierta manera muy importante para nuestro proyecto debido a que debemos revisar cada método debido a que el portal web constara de métodos muy vitales para el funcionamiento correcto de este mismo.

### **11.2. Pruebas de integración:**

Las pruebas de integración sirven para verificar los módulos y servicios para que estos funcionen de manera correcta en conjunto.

Debido a que estamos trabajando como grupo de forma paralela debemos tener en cuenta que todo lo que trabajamos como grupo este de manera integrada y que las soluciones que otorgamos entre los dos funcionen de manera correcta juntas.

### **11.3. Pruebas funcionales:**

Estas pruebas sirven para verificar el resultado de las acciones dentro del portal web.

Gracias a estas pruebas y las anteriormente constadas podemos resolver algunos problemas de funcionamiento que pueda llegar a tener el portal web para tener constancias para solucionarlos y posteriormente crear su documentación.

### **11.4. Pruebas de aceptación:**

Esta prueba es para revisar si la solución funciona de manera correcta para satisfacer los requisitos de los clientes.

Por esta prueba podemos tener en constante cambios y regulación la usabilidad del portal web dado que, por estar orientado a un sector específico, podemos tener una mayor regulación en cuanto a la usabilidad.

### **11.5. Enfoque de pruebas**

Una de las estrategias que más se utilizaran en es te proyecto es de caja negra, ya que

con este método nos percataremos de que el resultado es el esperado, entregando acciones que son las solicitadas.

### **11.6. Prueba de caja negra**

Es un método de prueba de software en el que las funcionalidades de la aplicación de software se prueban sin conocimiento de la estructura del código interno, los datos de implementación y las rutas internas."

Mientras que por otra parte también se utilizara el método de caja blanca para algunas pruebas en específico las cuales es muy importante que el código quede perfecto y no tenga "Code Smells" o alguna vulnerabilidad la cual pueda perjudicar al código tardíamente.

### **11.7. Plan de pruebas: J.A.L.E**

### **Criterios de aceptación o rechazo**

- Completar el 100% de cada prueba unitaria que sea realizada.
- Comentar el código donde sea necesario para un entendimiento mejor de este.
- El porcentaje mínimo de aprobación por caso debe de ser de un: 80%.

**Criterios de suspensión:** En caso de que el código sea mal utilizado y no se logre un mínimo del 80% de aprobación. Además de presentar fallas en las funcionalidades.

**Criterios de reanudación:** Sera reanudado cuando la prueba suspendida no sea aceptada por el jefe de proyecto o jefe de Testing.

### **11.8. Recursos**

### **Requerimientos de entornos – Hardware**

Los requerimientos de hardware:

- **PC para usuarios Testers**
- Red de internet
- Base de Datos

#### **Requerimientos de entornos – Software**

El software requerido es:

- Windows 10 en PC.
- **MySQL.**

#### **Herramientas de pruebas requeridas**

Las herramientas requeridas son:

- SonarCloud.
- GitHub.
- **JMeter.**

### **12. Resultados**

### **12.1. Resultados Panel de Expertos**

Como finalización del proyecto se decidió presentar una demo funcional del proyecto hacia un panel de expertos en el área de la informática y especializado en sitios webs, cabe destacar que se realizó con la finalidad de encontrar falencias dentro del sitio o funcionalidades que podrían faltar dentro del mismo sitio web, además gracias a la retroalimentación se obtuvo consejos y mejoras importantes para el desarrollo.

Por otra parte se revisó el diseño gráfico del sitio web, generando grandes cambios dentro del mismo, tanto en colores como formas de mostrar la información.

Como análisis general se tomaron en cuenta 2 puntos principales los cuales son seguridad en consultas y diseño del sitio. Por parte del primer experto, se enfocó en la seguridad de las consultas del sitio, consultas hacia la base de datos las cuales podían afectar negativamente al sitio y la misma base de datos, grandes vulnerabilidades por la cuales el proyecto no contaba.

Por otro lado el segundo experto se enfocó en el análisis de cómo se mostraba el contenido dentro del sitio y además la elección de colores para títulos y párrafos.

# **12.2. Planificación SCRUM con Ajustes**

Continuando con el puto anterior, a nivel de grupo se formó un estudio de lo dicho por los profesionales y de esta manera lograr crear una planificación la cual reforzaría al desarrollo del sitio en su etapa final.

Primeramente se decidió crear una tabla con especificando la prioridad de las historias de usuario y mediante su prioridad darle un nivel de importancia al momento de desarrollar la historia de usuario, y de esta manera ejecutarlas en un tiempo establecido como se menciona en la tabla 1.12 creando un plan enfocado en la metodología SCRUM.

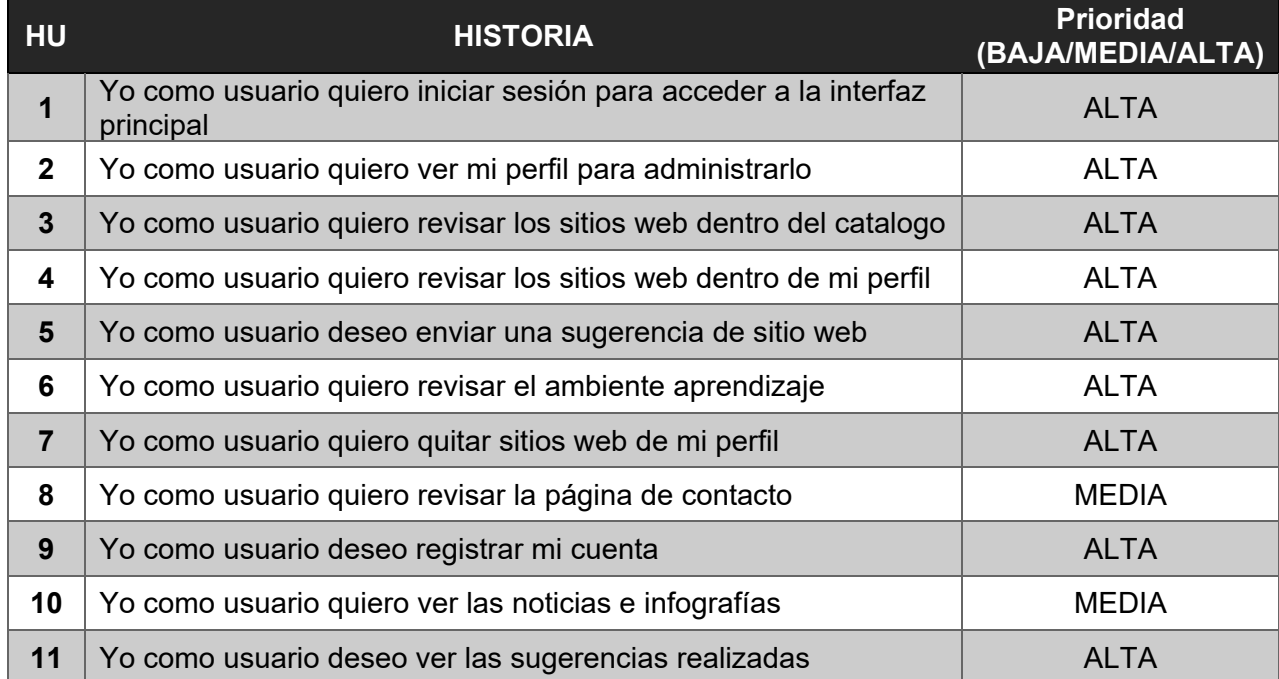

*Tabla 1.11: Historia de usuario para el proyecto J.A.L.E*

Una vez ya identificadas las historias de usuario y su respectivo nivel de prioridad, se pueden establecer cómodamente un tiempo en específico para cada actividad que se vaya a realizar en las mejoras.

| <b>ACT</b>     | <b>ACTIVIDAD</b>                                               | <b>Valor</b><br>(Hr) | <b>HU</b>        |
|----------------|----------------------------------------------------------------|----------------------|------------------|
| $\mathbf{1}$   | Modelamiento de BD                                             | 3                    | 1                |
| $\mathbf{2}$   | Creación de BD                                                 | 3,5                  | 1                |
| $\overline{3}$ | Desarrollo interfaz de Login                                   | $\overline{4}$       | 1                |
| 4              | Validar credenciales de usuario                                | $\mathbf{1}$         | 1;10             |
| 5              | Desarrollo interfaz de catálogo de sitios web                  | 4                    | 2;3;4;10         |
| 6              | Desarrollo plantilla de sitios web                             | 3                    | 8                |
| $\overline{7}$ | Desarrollo plantilla de noticias                               | 4,5                  | 8                |
| 8              | Modelamiento de Mockups                                        | 3                    | 5                |
| 9              | Desarrollo de sugerencias                                      | 5                    | 6;7              |
| 10             | Desarrollo interfaz gráfica de contacto                        | 5                    | 9                |
| 11             | Desarrollo interfaz de navegación                              | 3                    | 12               |
| 12             | Desarrollo interfaz de recomendaciones                         | $\overline{2}$       | 13               |
| 13             | Desarrollo interfaz de noticias                                | $\overline{4}$       | 14               |
| 14             | Desarrollo interfaz de usuario                                 | 4,5                  | $\mathbf{2}$     |
| 15             | Desarrollo interfaz gráfica de calificaciones de<br>sitios web | 3                    | 8                |
| 16             | Desarrollo interfaz gráfica de noticias                        | 4                    | 8                |
| 17             | Desarrollo interfaz de infografías                             | $\overline{4}$       | 5                |
| 18             | Validar sugerencias realizadas                                 | 3                    | $\overline{7}$   |
| 19             | Integración de interfaz ambiente aprendizaje                   | 3,5                  | 9                |
| 20             | Integración de interfaz historial de pagos al<br>sistema       | 3                    | 12               |
| 21             | Desarrollo de recomendaciones                                  | 3                    | 15               |
| 22             | Entrevistas de expertos                                        | 1,5                  | X                |
| 23             | Desarrollo interfaz de administrador                           | 3                    | $\boldsymbol{x}$ |
| 24             | Aplicar mejoras del sistema                                    | 1,5                  | X                |
| 25             | Desarrollo interfaz index                                      | $\mathfrak{S}$       | X                |

*Tabla 1.12: Tabla de actividades para el proyecto J.A.L.E*

# Continuando con las actividades ya establecidas se solvento en la creación de Sprints.

*Tabla 1.13: Sprints de entrega de actividades para el proyecto J.A.L.E*

# **SPRINTS DE ENTREGA**

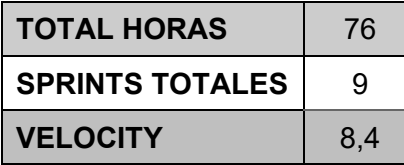

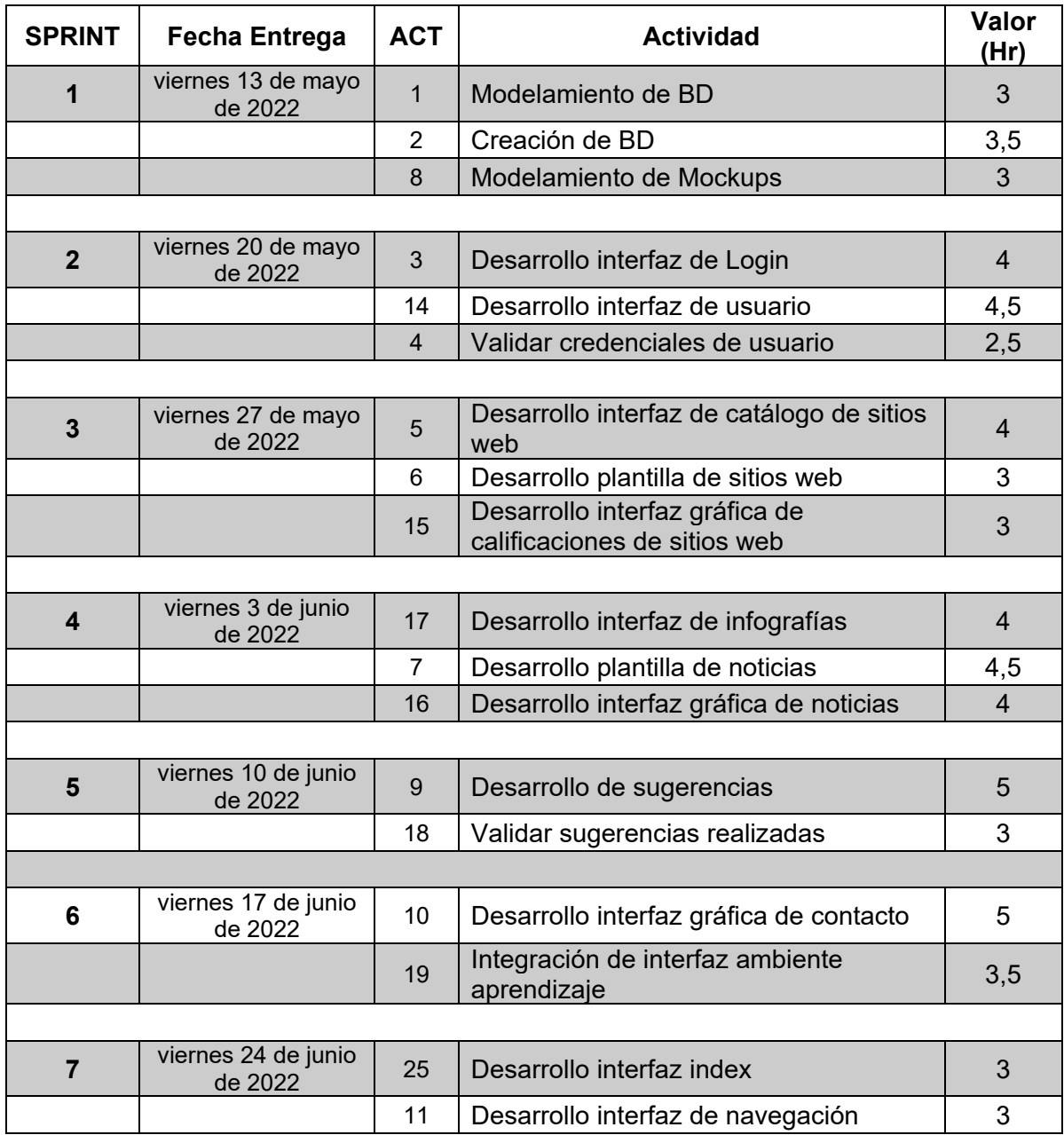
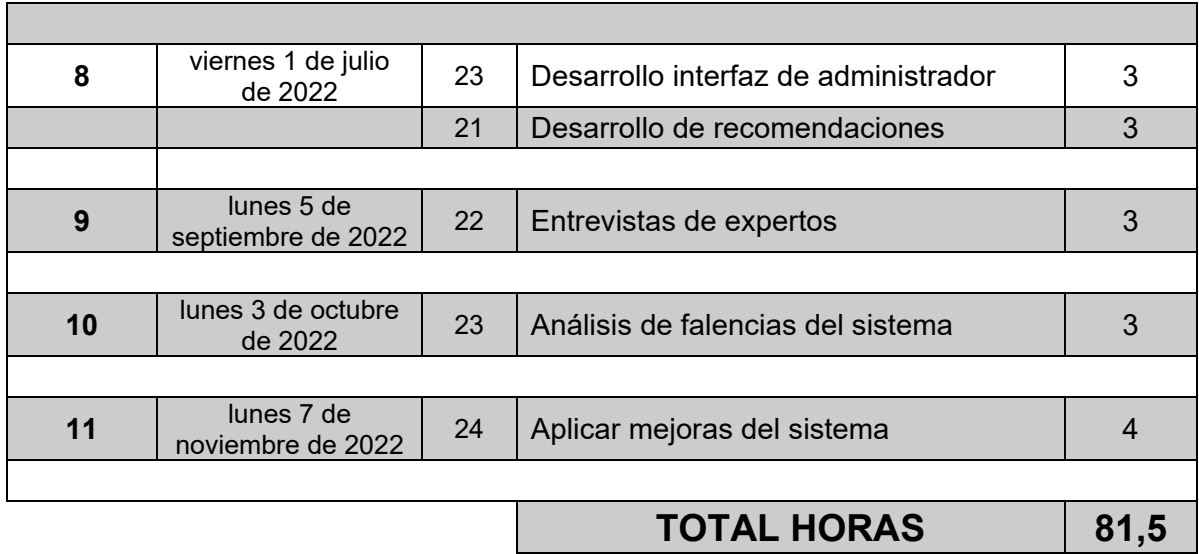

## **12.3. Conclusiones del Panel de Expertos**

A modo de conclusión es de suma importancia indicar que todas las actividades mencionadas en la planificación anterior fueron implementadas por el equipo de trabajo positivamente.

Una vez creada la planificación, que fue mediante Sprints se logró el desarrollo e implementación de diferentes actividades hacia el sitio, donde se tomó en cuenta la opinión de expertos para la mejora de este.

En el ámbito de seguridad consiguiendo la creación de consultas seguras, mediante "consultas preparadas", evitando de esta manera tipos de ataques como lo son inyecciones SQL.

Por otra parte en el ámbito de diseño ocurrieron cambios grandes como lo son el GRID el cual muestra el contenido del sitio web, el Navbar y los colores de títulos para lograr un alto contraste.

## **13. Conclusión**

Para concluir, el equipo de trabajo JALE realizo un proyecto del tipo "Pagina web" para poder resolver los problemas antes mencionados en el presente informe. Es por esta razón que se ha creado un sitio web que permite el acceso a la información para personas de la tercera edad de forma segura, pero para conocer cual información es segura se tomaran diferentes criterios, los cuales son autoría, actualización, contenido, accesibilidad, funcionalidad, navegabilidad y diseño. Además de considerar la usabilidad de los usuarios como prioridad para una fácil y cómoda utilización, siendo esta totalmente responsiva.

Hoy en día (siglo XXI) el ingresar a las tecnologías es transcendental, por lo que el abandono de la tercera edad es evidente y a la vez muy grave, por lo tanto, es de suma importancia presentar información como noticias, reales y fundamentadas para cada usuario presente en la plataforma. Primeros debemos entender los requerimientos y para que los necesitamos, logrando la utilización de los datos para futuras recomendaciones y la ayuda a las personas de la tercera edad.

Finalmente, como trabajo a futuro está relacionado a la perfección de la visualización y un compromiso a ayudar a las personas de la tercera edad.

## **Anexos**

**ROI** 105%

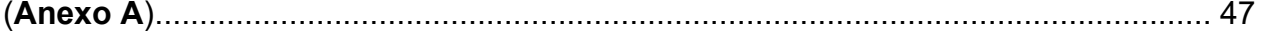

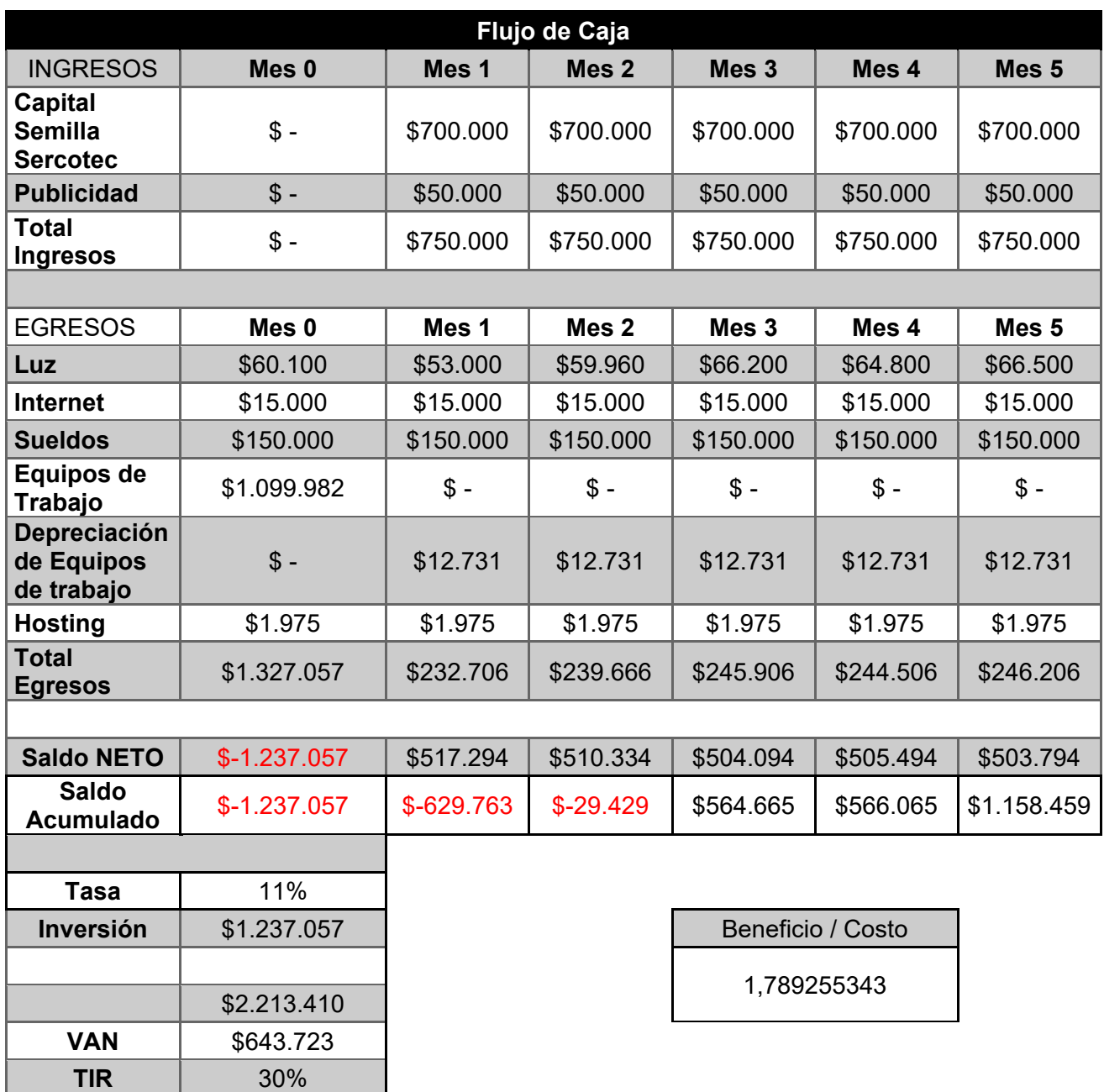

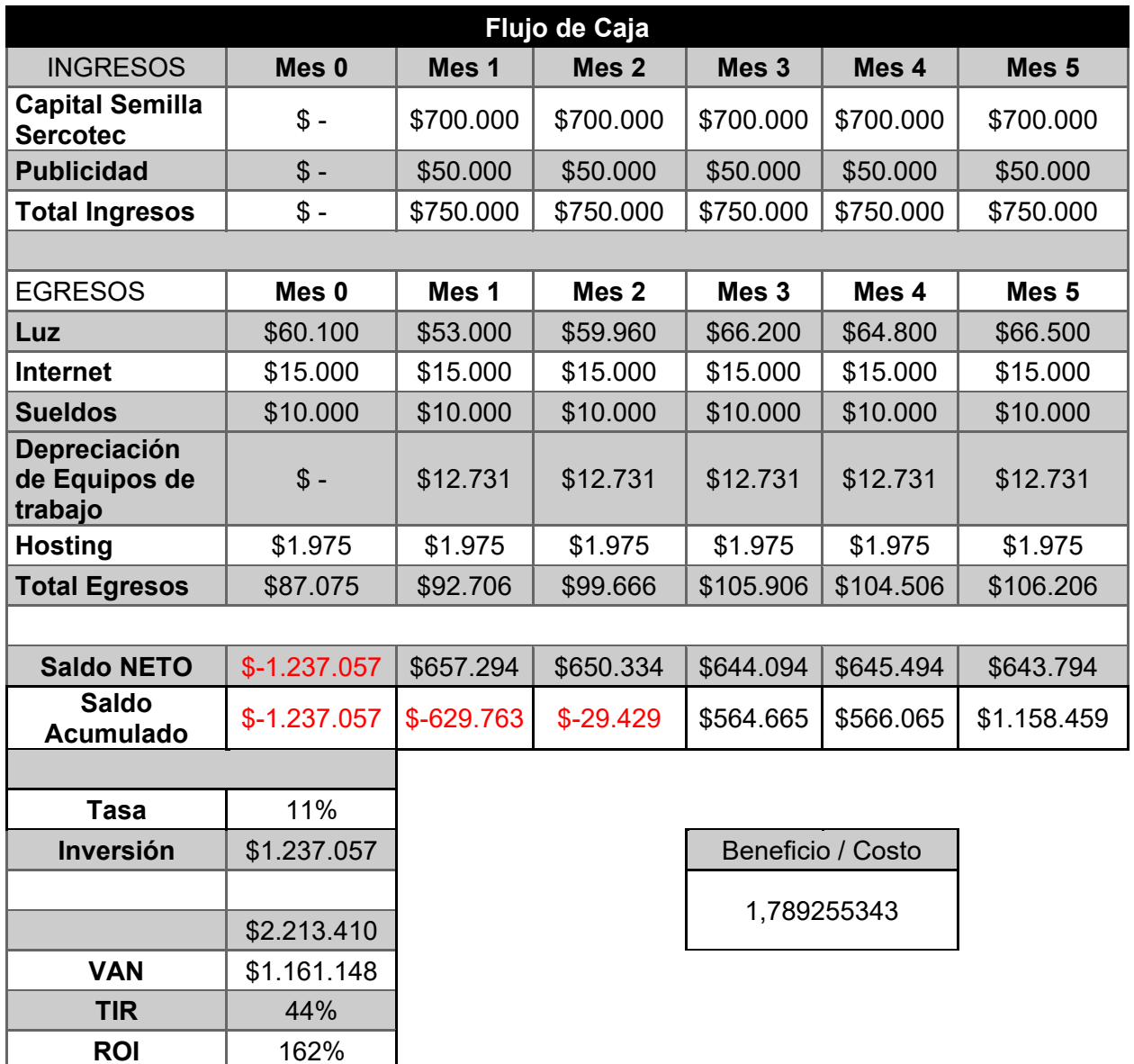

## **Referencias**

- Astudillo, Á. P. (2021). *El uso de las TIC en el proceso de envejecimiento.* Obtenido de ucp: https://repositorio.ucp.edu.co/bitstream/10785/7348/2/DDMPDH162.pdf
- Boarini, M. N., Ceda, E. P., & Rocha, S. (Diciembre de 2006). *La Educación de los Adultos Mayores en TICs. Nuevas Competencias para la Sociedad de Hoy.* Obtenido de Revista Iberoamericana de Tecnología en Educación y Educación en Tecnología: https://teyetrevista.info.unlp.edu.ar/TEyET/article/view/174
- Cherry, K. (28 de Mayo de 2020). *Very Well Mind*. Obtenido de Color Psychology: Does It Affect How You Feel?: https://www.verywellmind.com/color-psychology-2795824
- Cuervo, N., Mayerly, G., Hernánndez, M., Grillo, F., & Elvia, K. (12 de 05 de 2021). *notícias falsas e tendências na mortalidade por COVID-19 em seis países da América Latina.* Obtenido de IRIS: https://iris.paho.org/handle/10665.2/53901
- educaedu-chile. (2020). *educaedu chile*. Obtenido de Curso de Internet y computación para Adultos Mayores: https://www.educaedu-chile.com/curso-de-internet-y-computacion-para-adultosmayores-cursos-19353.html
- Factchecking. (2022). *Factchecking*. Obtenido de https://factchecking.cl
- Fernández, M. J. (2021). *Creación de una red social enfocada a personas del grupo denominado "Adulto Mayor".* Obtenido de UPS: https://dspace.ups.edu.ec/bitstream/123456789/20646/1/UPS-CT009213.pdf
- Guerra, C. A. (2020). *Obtención de Requerimientos. Técnicas y Estrategia*. Obtenido de SG: https://sg.com.mx/revista/17/obtencion-requerimientos-tecnicas-y-estrategia
- Jaramillo, Á., & Ortiz-Garcés, I. (2020). *Propuesta metodológica para la migración de servicios de TI a un entorno de Cloud Computing.* Quito, Ecuador: Revista Ibérica de Sistemas y Tecnologias de Información.
- Marcus Business Team. (2003). *marcuslemonis*. Obtenido de marcuslemonis.com: https://www.marcuslemonis.com
- Munita, J. (2021). *Pacto Global*. Obtenido de https://pactoglobal.cl/2021/por-una-tercera-edad-masdigitalizada-brecha-digital-y-avances-para-una-mayor-integracio/
- Observatorio del Envejecimiento. (2022). *Observatorio del Envejecimiento para un chile con futuro.* Obtenido de Uso de Internet y tecnologías de la información y Comunicación en las Personas Mayores: https://observatorioenvejecimiento.uc.cl/wp-content/uploads/2022/06/Observatorio-Reporte-TICS.pdf
- P, G., Maximiliano, F., Huilcapi, M., & Sánchez, P. (2020). *Importancia de la usabilidad y accesibilidad en los juegos digitales y su contribución en la mejora de la calidad de vida en los adultos mayores.* Obtenido de Dialnet: https://dialnet.unirioja.es/servlet/articulo?codigo=7894537
- Pariente, E. (24 de 7 de 2020). *laTercera*. Obtenido de https://www.latercera.com/paula/brecha-digitaly-tercera-edad-se-estan-quedando-fuera/
- Pinto, M. (13 de 12 de 2018). *Calidad y evaluación de los contenidos electrónicos.* Obtenido de mariapinto: http://www.mariapinto.es/e-coms/calidad-y-evaluacion-de-los-contenidoselectronicos/
- Portaltic/EP. (17 de 05 de 2020). *En 2023 habrá 29.300 millones de dispositivos conectados a Internet, según Cisco.* Obtenido de europapress: https://www.europapress.es/portaltic/internet/noticia-2023-habra-29300-millones-dispositivos-conectados-internet-cisco-20200517112937.html
- Prior, H. (10 de 2021). *Populismo digital y desinformación en tiempos de posverdad.* Obtenido de ResearchGate: https://www.researchgate.net/profile/Helder-Prior/publication/355062496\_Populismo\_digital\_y\_desinformacion\_en\_tiempos\_de\_posverdad/ links/615c3a755a481543a87f7a8f/Populismo-digital-y-desinformacion-en-tiempos-deposverdad.pdf
- Ramos, R. (2018). *¿Qué es JavaScript y para qué sirve?* Obtenido de soyrafaramos: https://soyrafaramos.com/que-es-javascript-para-que-sirve/
- Ratner, M. G. (2018). *Formulación y Evaluación de Proyectos Técnicos.* Córdoba: Facultad de Ciencias Económicas.
- Rodríguez, C., & Dorado, R. (15 de 04 de 2015). *¿Por qué implementar Scrum?* Obtenido de universidadean: https://journal.universidadean.edu.co/index.php/Revistao/article/view/1253/1218
- SERCOTEC. (17 de Noviembre de 2022). *sercotec*. Obtenido de Lanzan programas Sercotec para posicionamiento de pymes en Marketplaces internacionales y nacionales: https://www.sercotec.cl/lanzan-programas-sercotec-para-posicionamiento-de-pymes-enmarketplaces-internacionales-y-nacionales/
- stackoverflow. (2019). *Developer Survey Results*. Obtenido de stackoverflow: https://insights.stackoverflow.com/survey/2019/#top
- Suárez, C. S. (2021). *Diagnóstico y estrategias en el uso de plataformas.* Obtenido de usta: https://repository.usta.edu.co/bitstream/handle/11634/37815/2021sofiaoliveros.pdf?sequence =1&isAllowed=y
- Zubikarai, S. (15 de 05 de 2021). *Ventajas y Desventajas de JavaScript*. Obtenido de freecodecamp: https://www.freecodecamp.org/espanol/news/ventajas-y-desventajas-de-javascript/